# **РЕПЕРТУАР** ГИТАРИСТА

## (ШЕСТИСТРУННАЯ ГИТАРА)

Выпуск 24

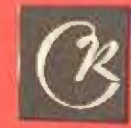

Morkaa<br>COBETCKHA **КОМПОЗИТОР** 1982

֧֦֧֞֝֝<br>֧֛

#### **СОДЕРЖАНИЕ**

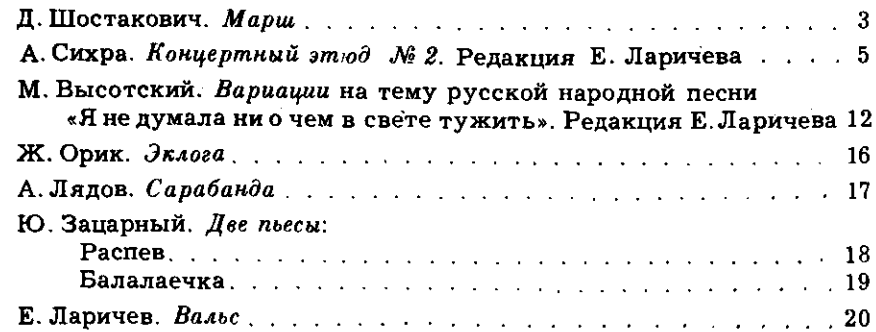

Составление и переложение Е. ЛАРИЧЕВА

РЕПЕРТУАР ГИТАРИСТА (шестнструнная гитара) **Выпуск 24** 

Составитель Евгений Дмитриевич Ларичев

Редактор А. Судариков. Лит. редактор Л. Тихомирова Техн. редактор Е. Блюменталь. Корректор Е. Карташова

Подп. к печ. 04.01.82. Форм. бум. 60 $\times$ 901/<sub>8</sub>. Бумага офсетная № 1. Печать офсет.<br>Печ. л. 3,0. Уч.-изд. л. 3,4. Тираж 16 300 экз. Изд. № 6017. Зак. 1264. Цена 35 к.

Всесоюзное издательство «Советский композитор», 103006, Москва, К-6, Садовая-Триумфальная ул., 14-12

Московская типография № 6 «Союзполнграфпрома» при Государственном комитете СССР по делам издательств, полиграфии и книжной торговли, Москва 109088, Южнопортовая ул., 24

### МАРШ

Д. ШОСТАКОВИЧ

 $\overline{\phantom{a}}$ 

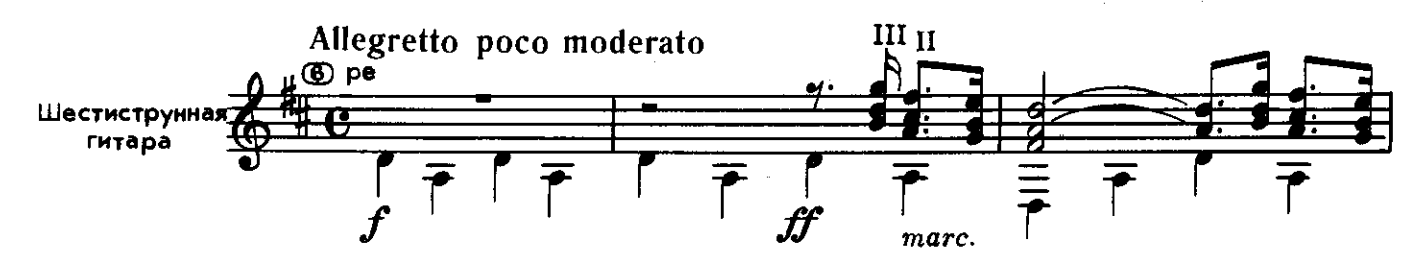

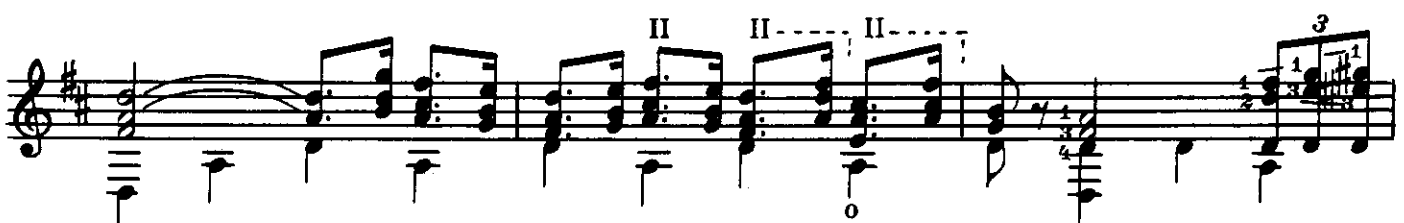

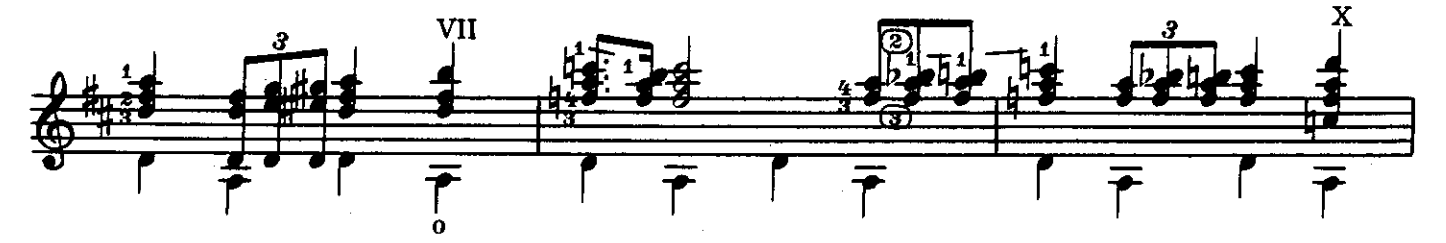

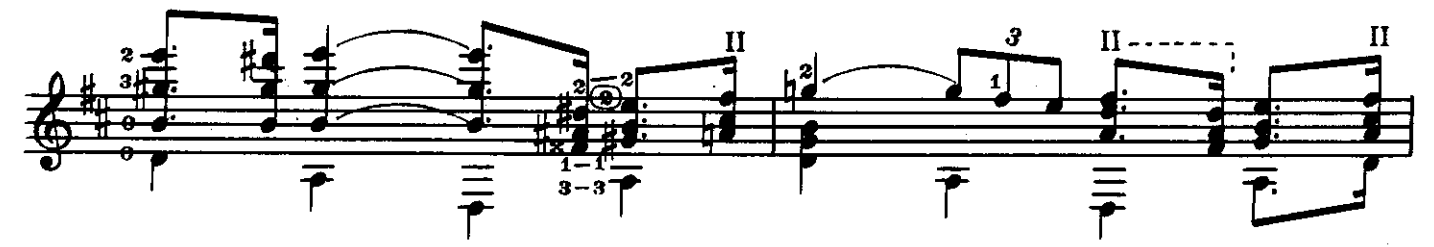

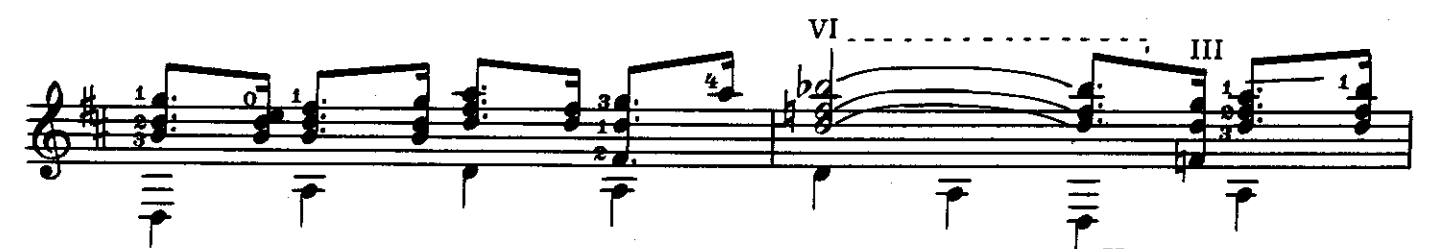

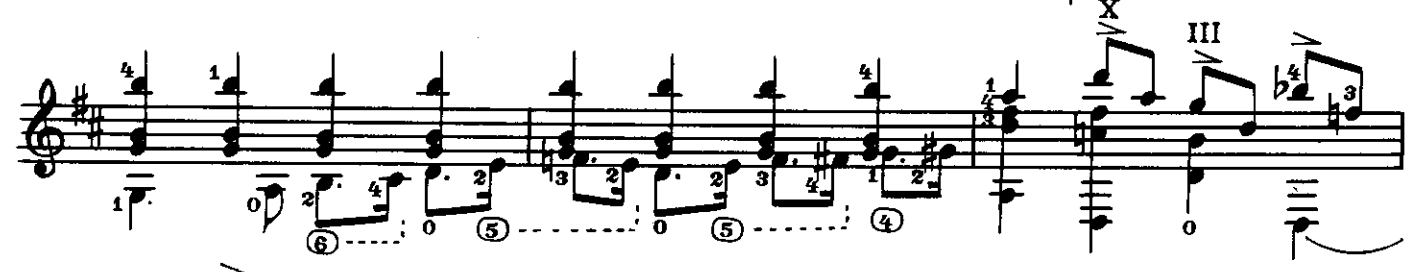

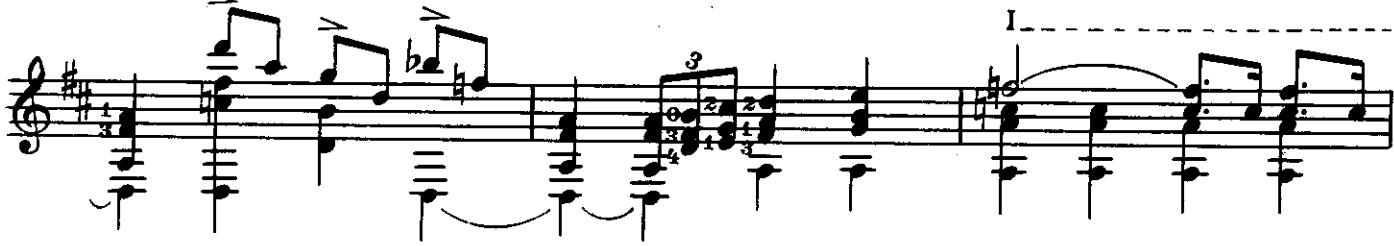

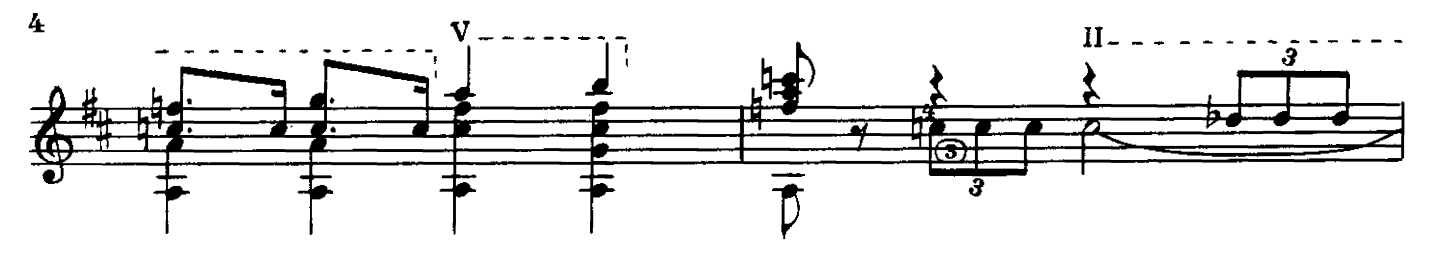

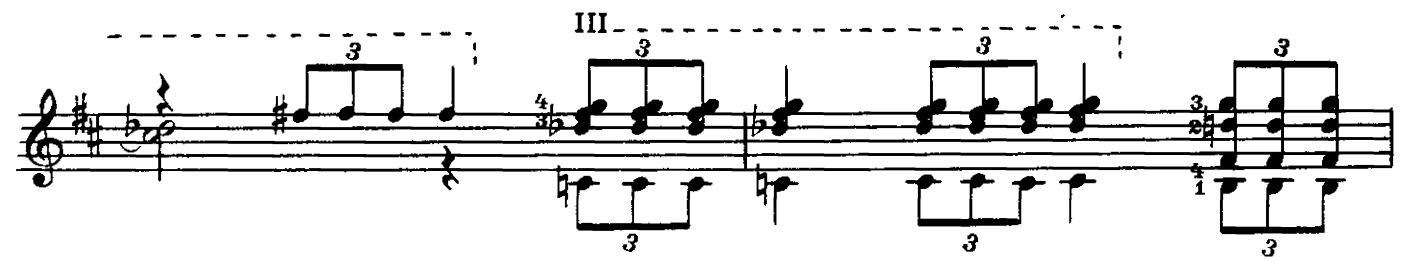

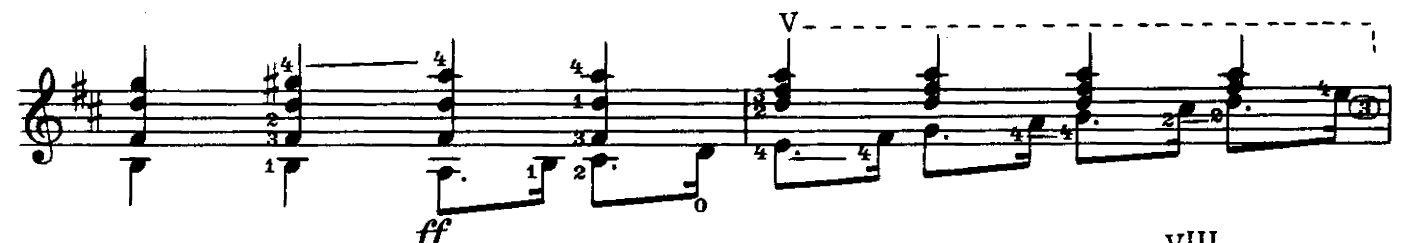

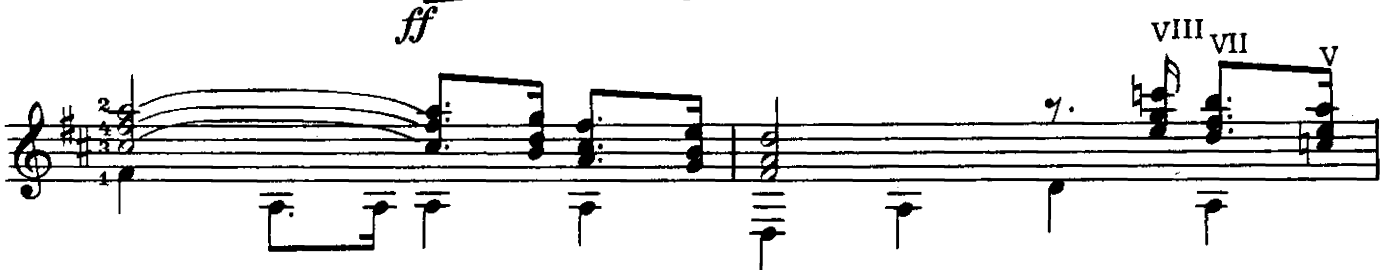

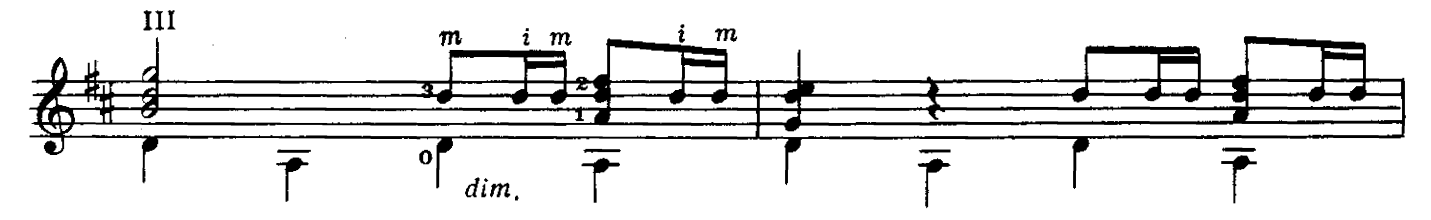

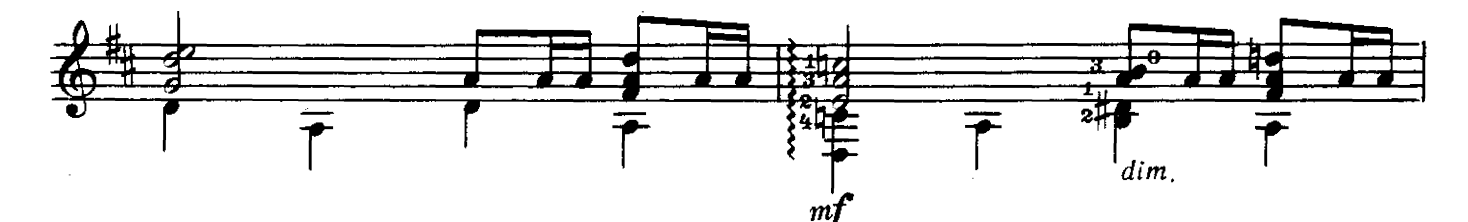

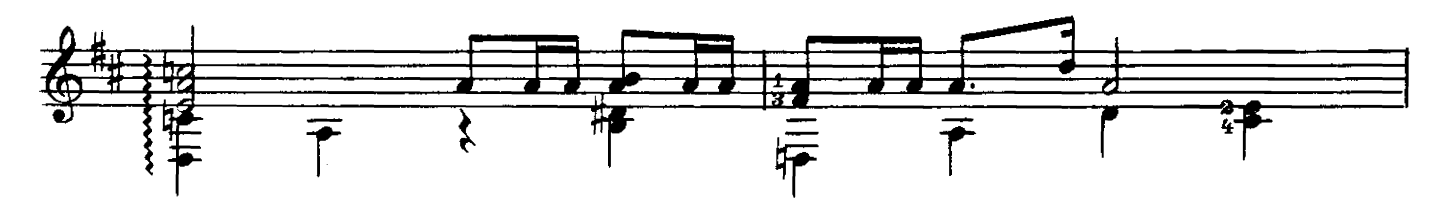

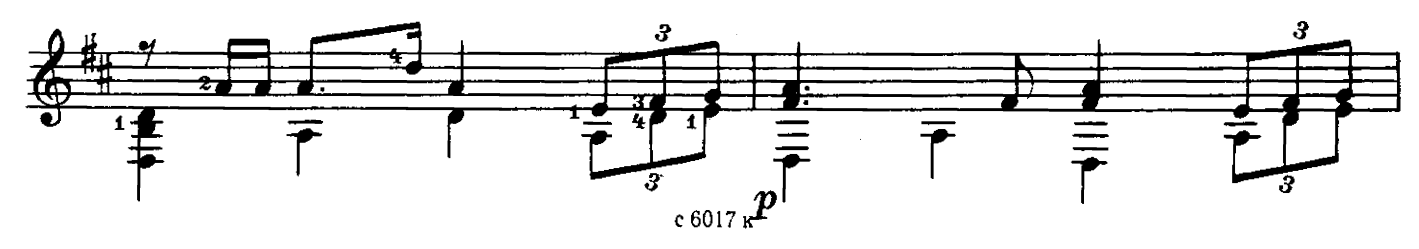

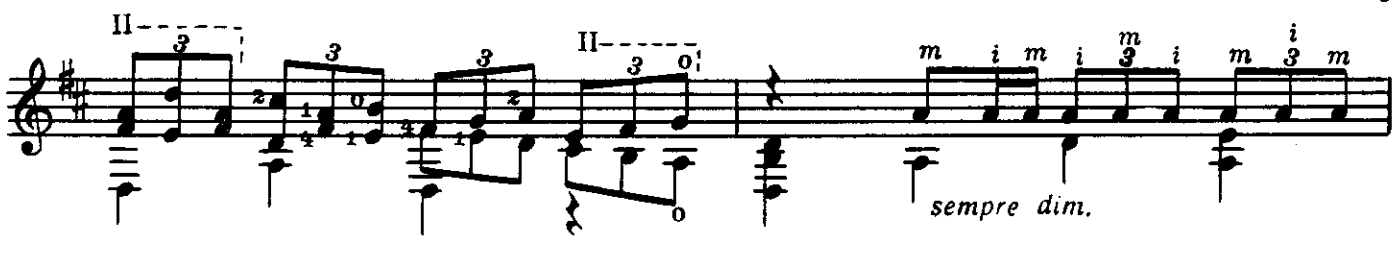

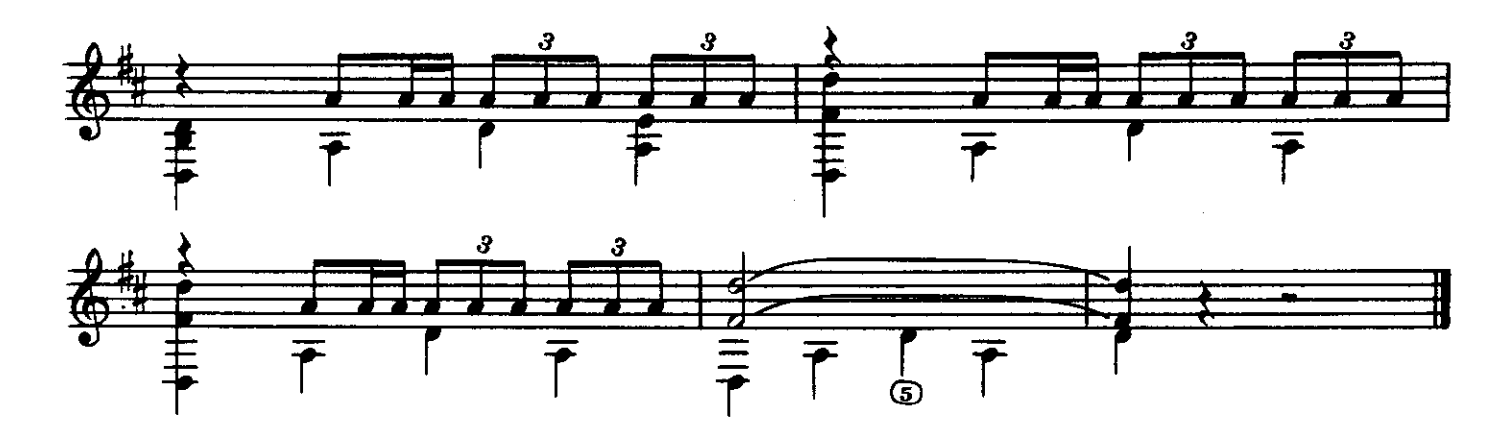

КОНЦЕРТНЫЙ ЭТЮД №2

A. CWXPA

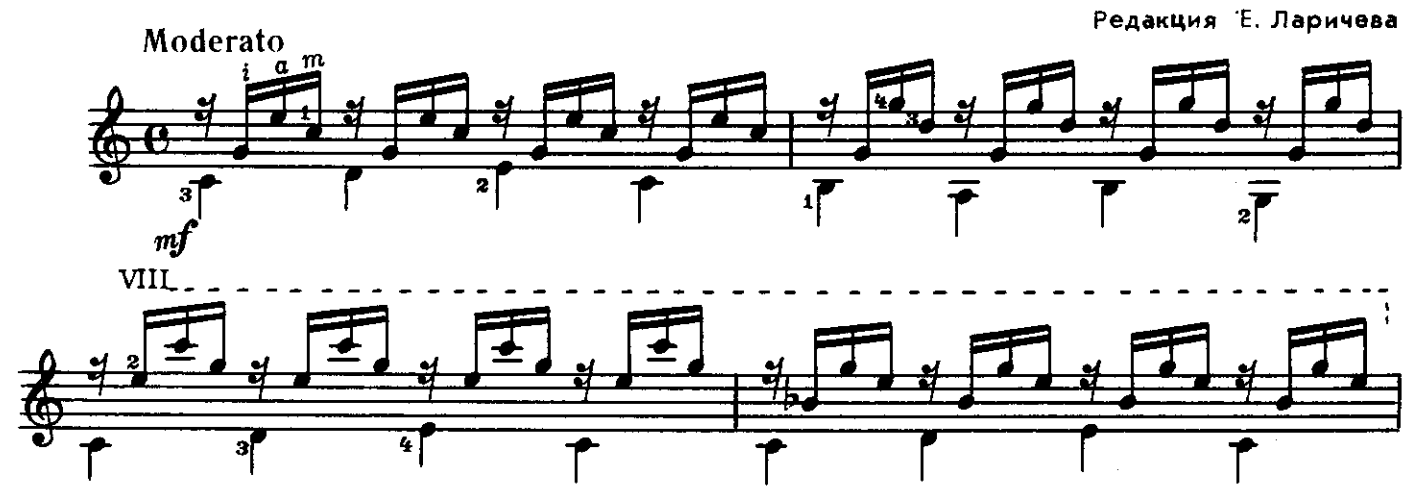

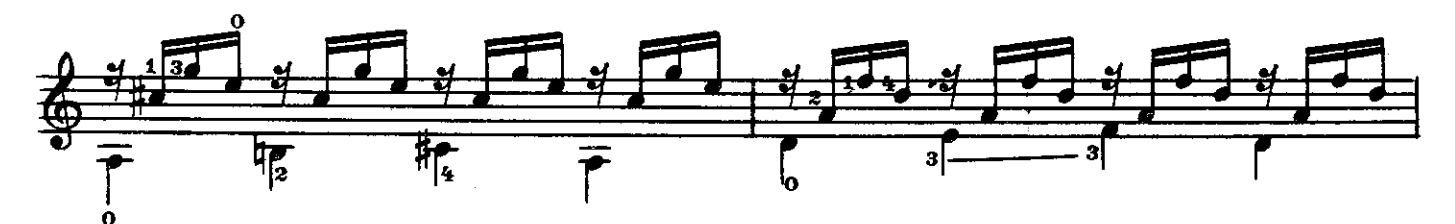

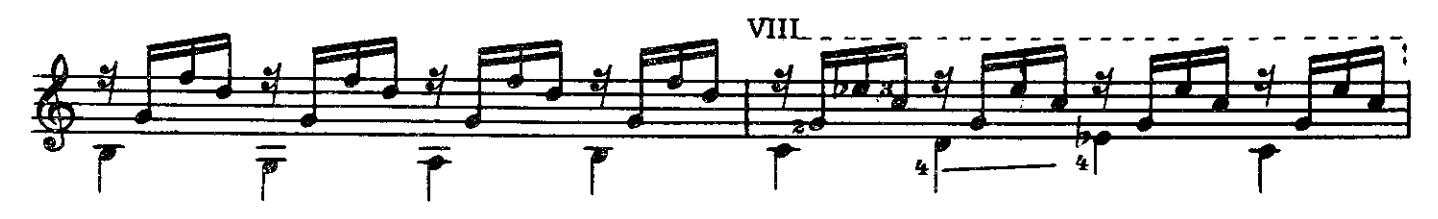

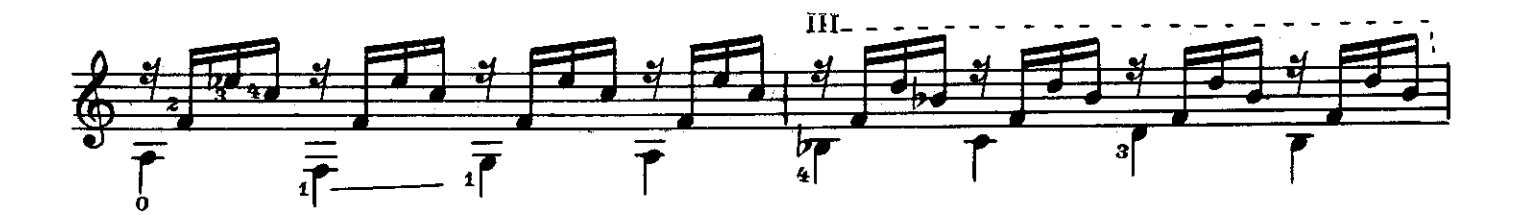

6

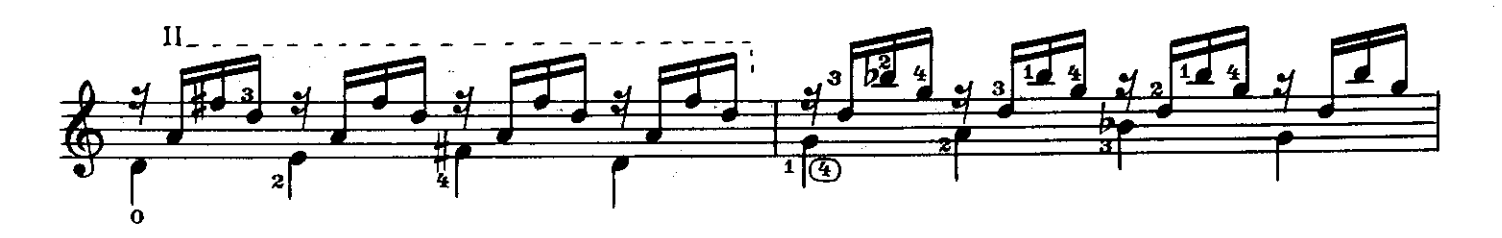

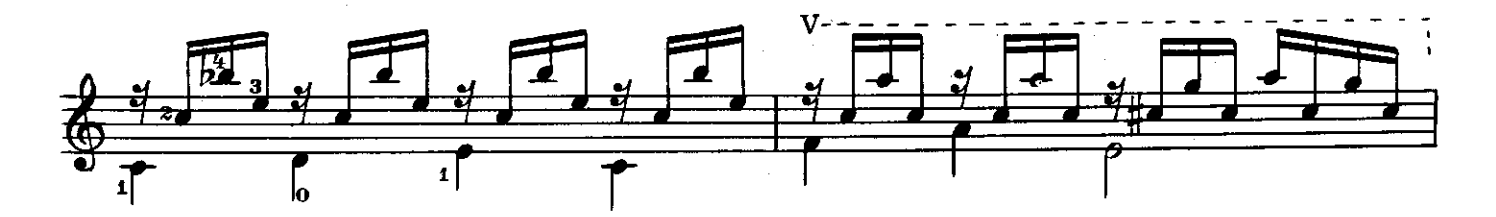

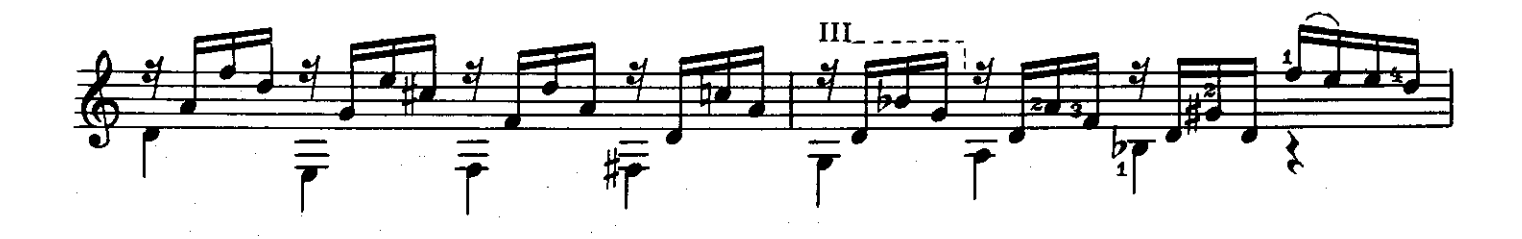

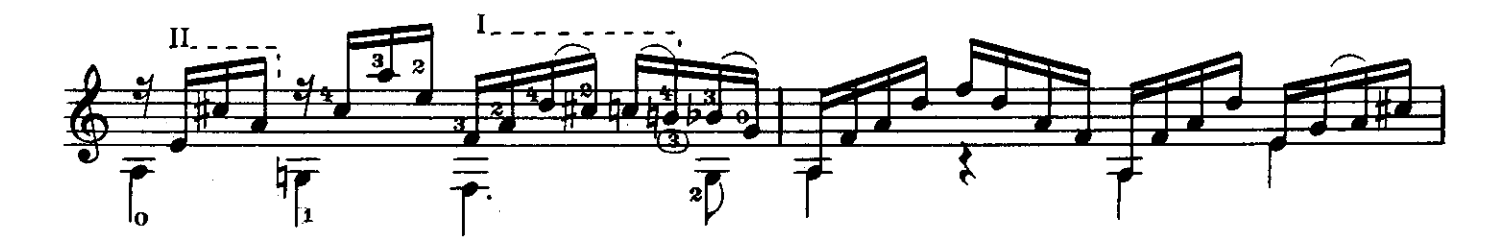

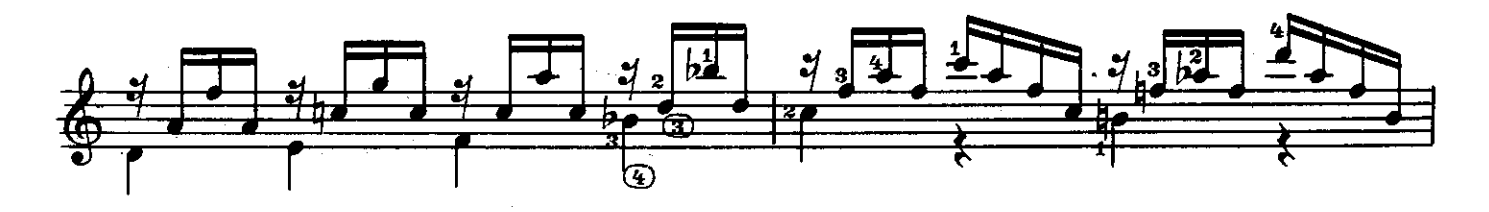

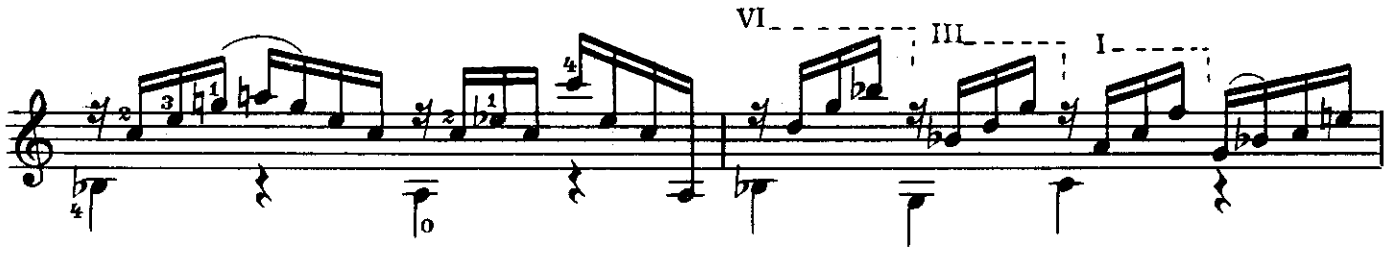

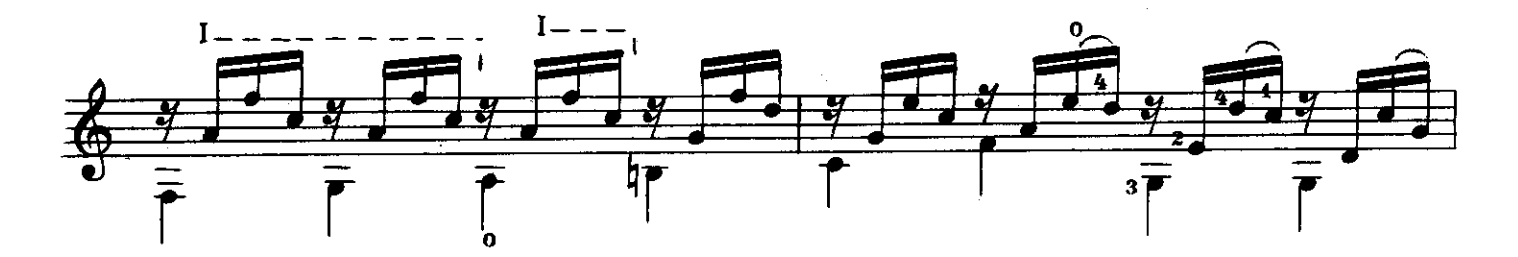

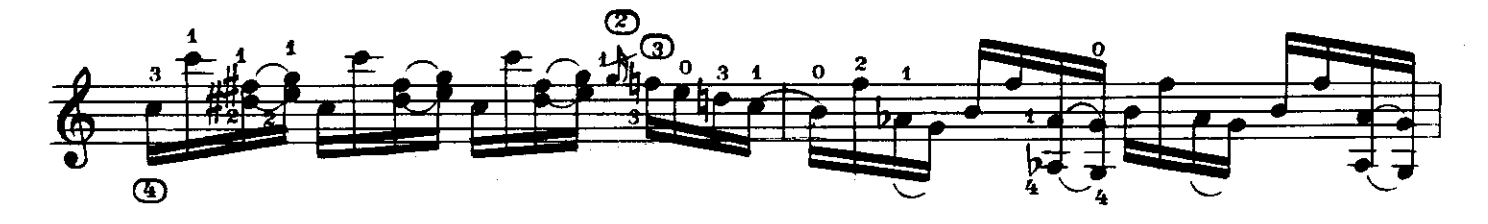

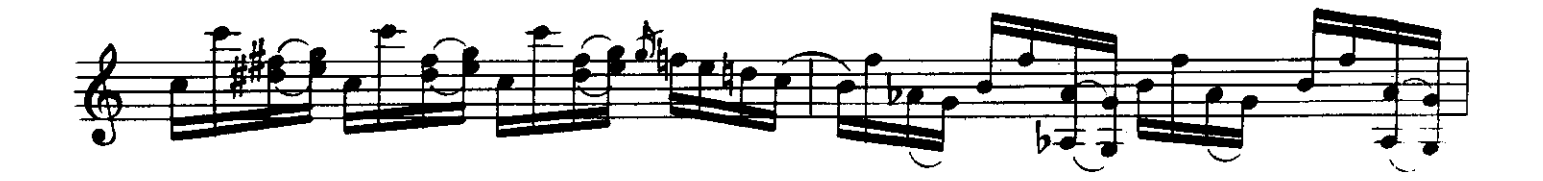

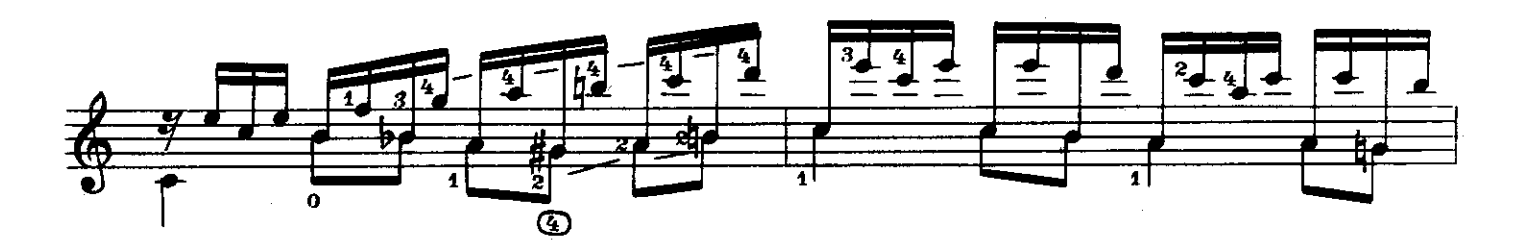

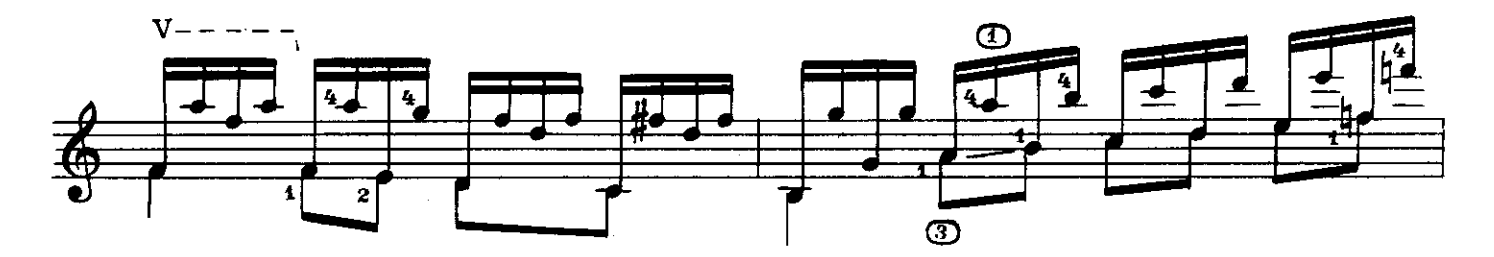

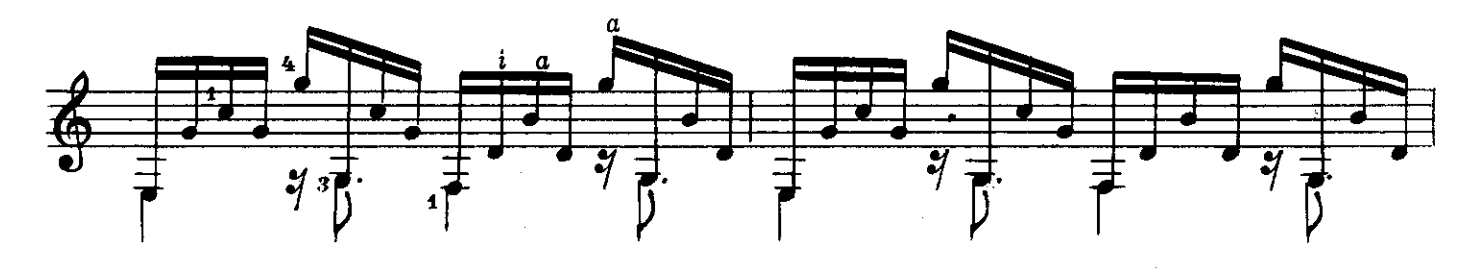

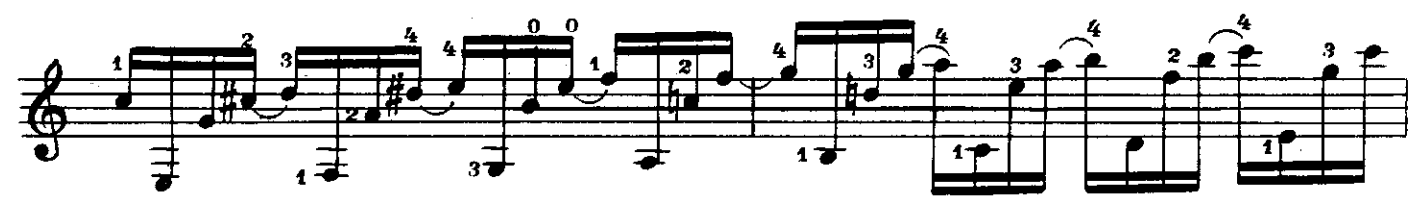

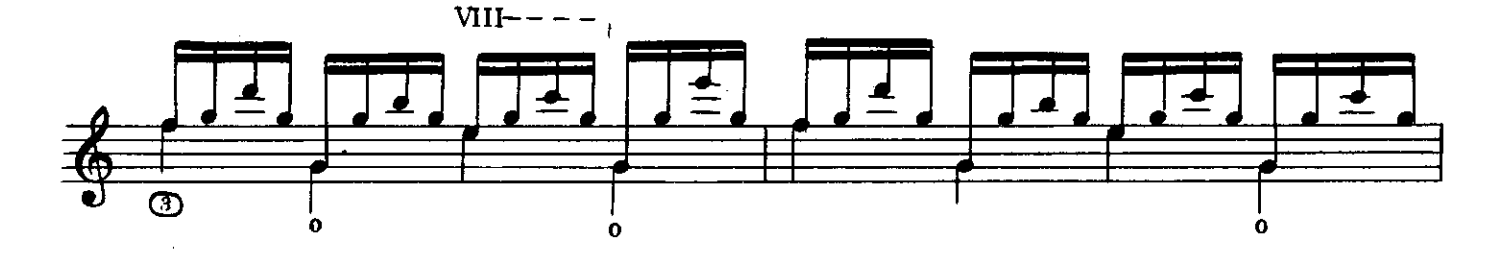

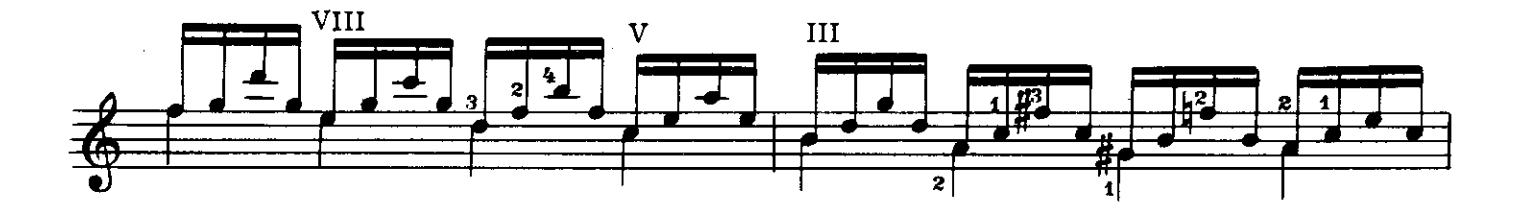

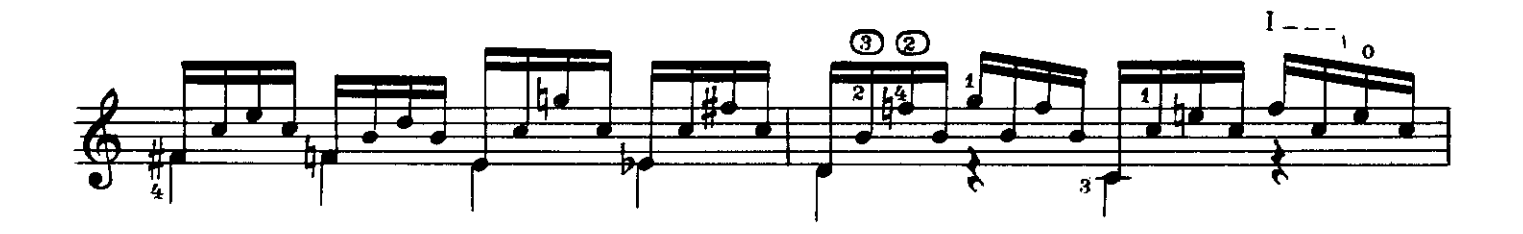

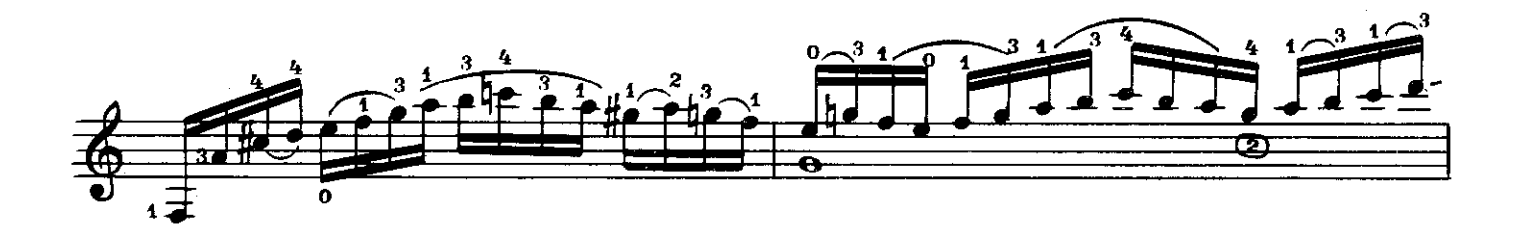

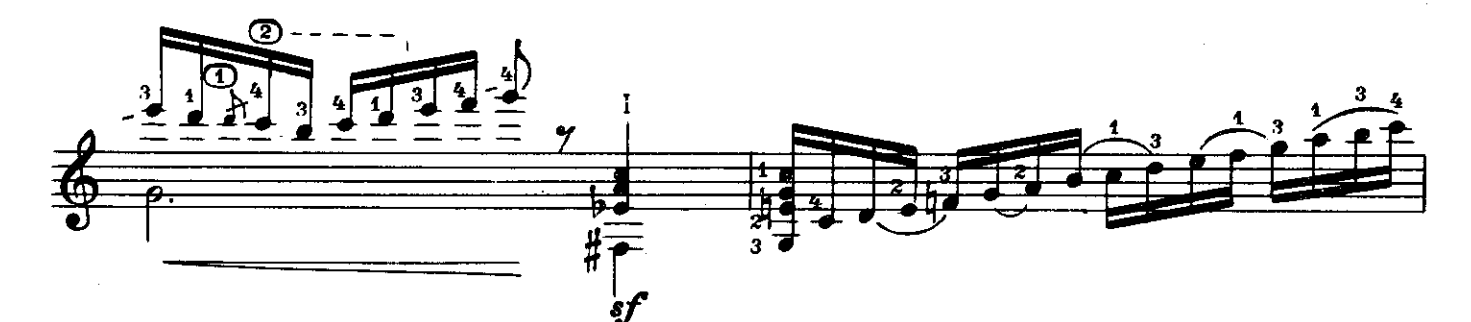

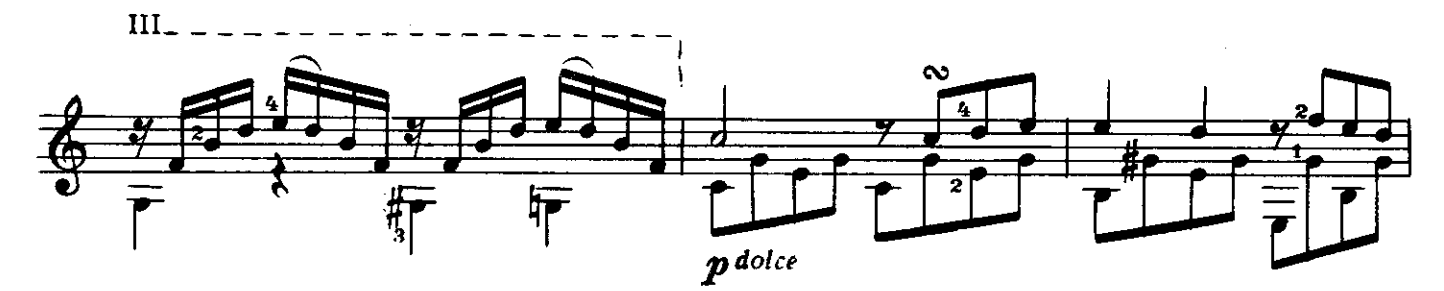

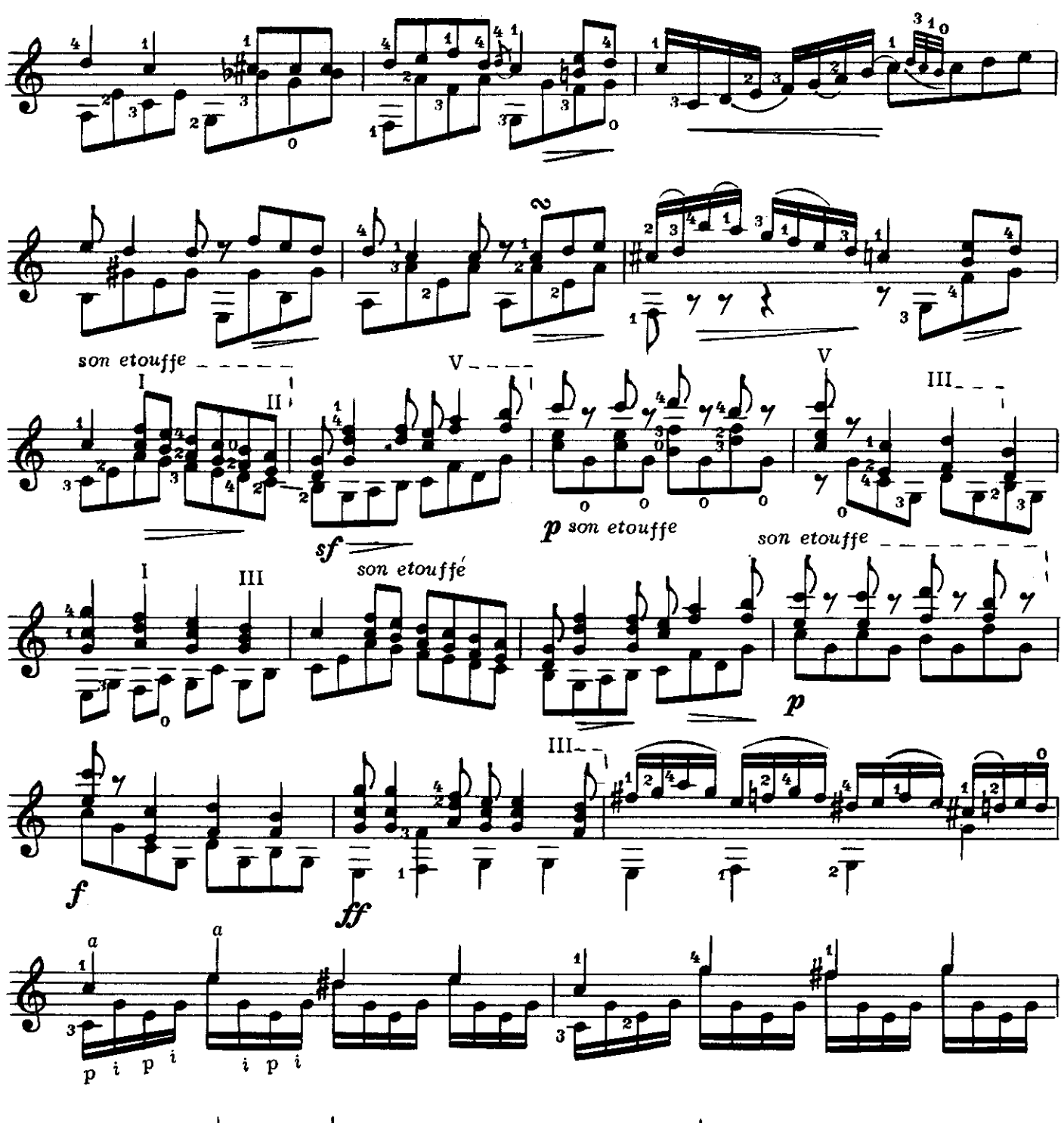

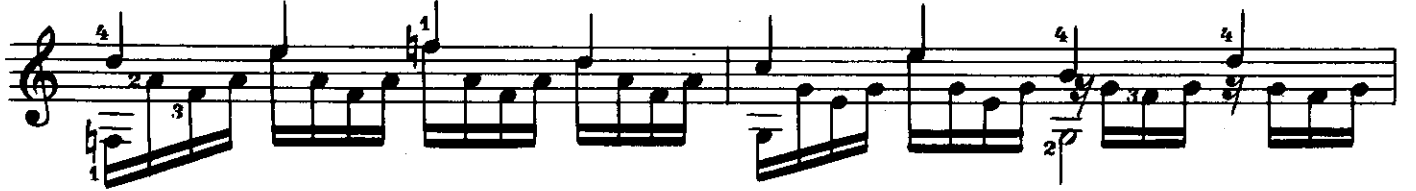

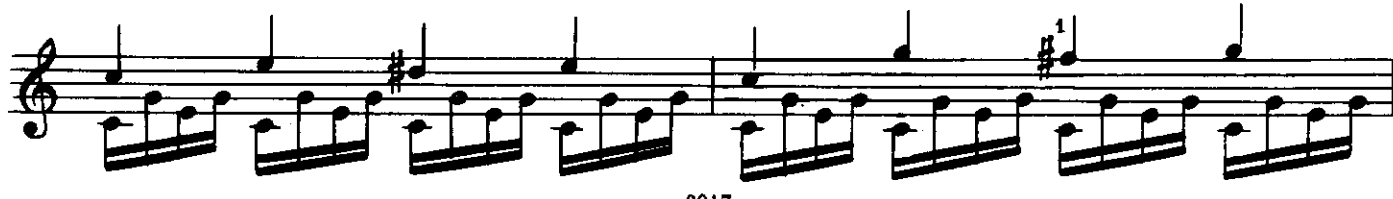

c 6017 K

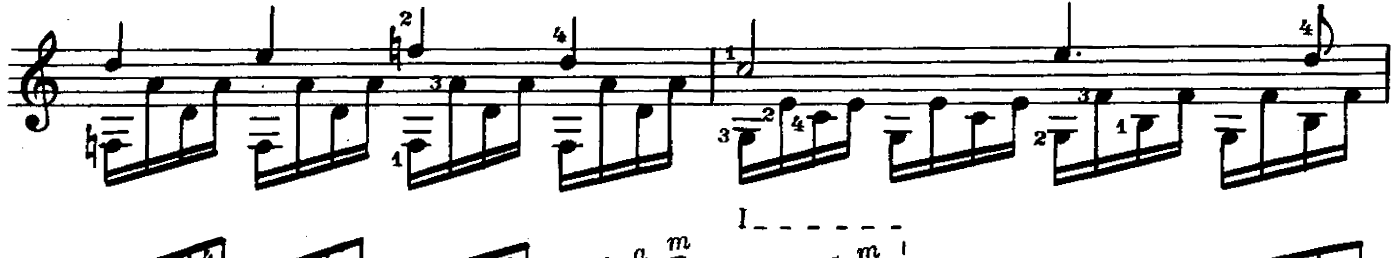

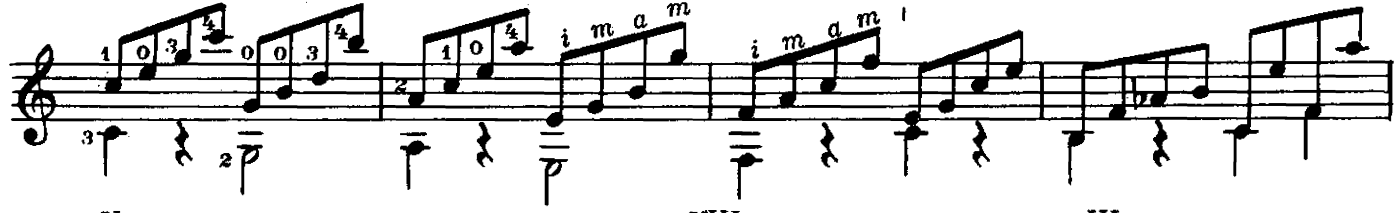

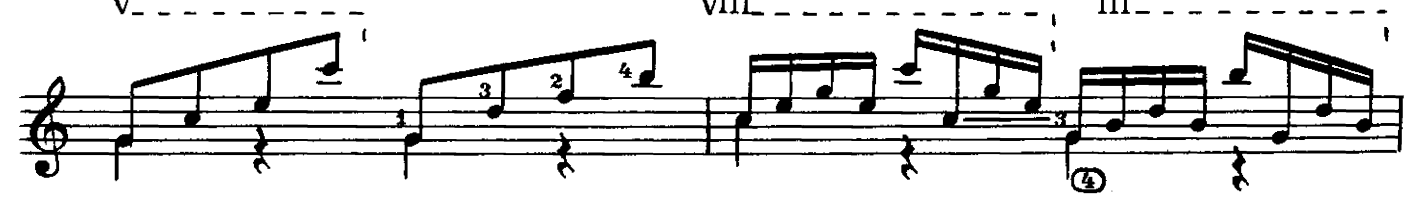

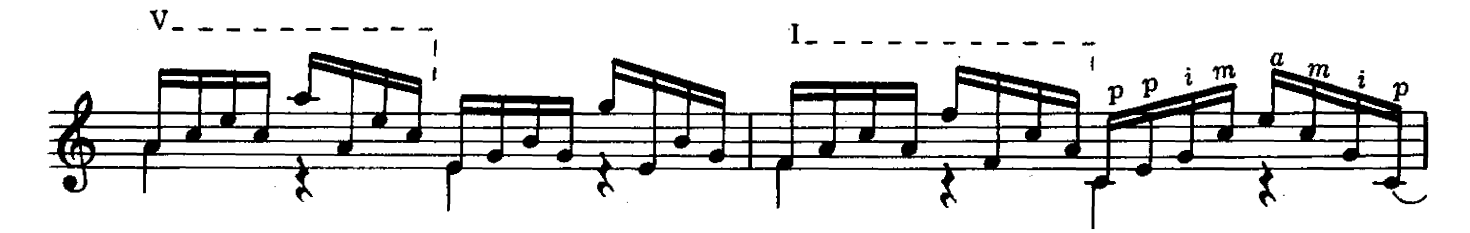

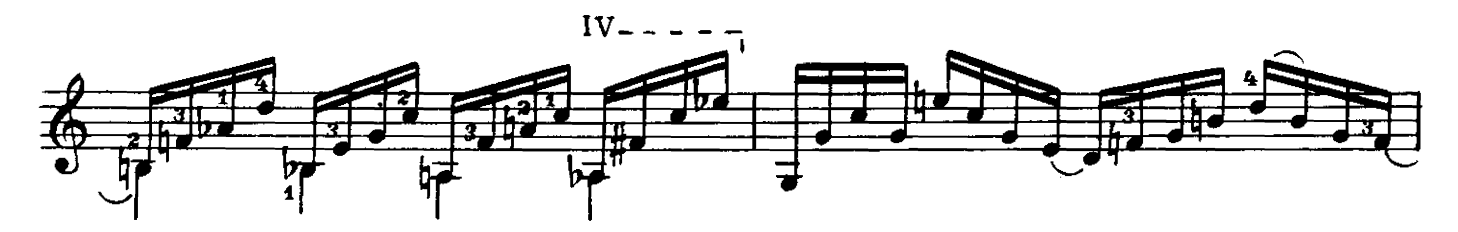

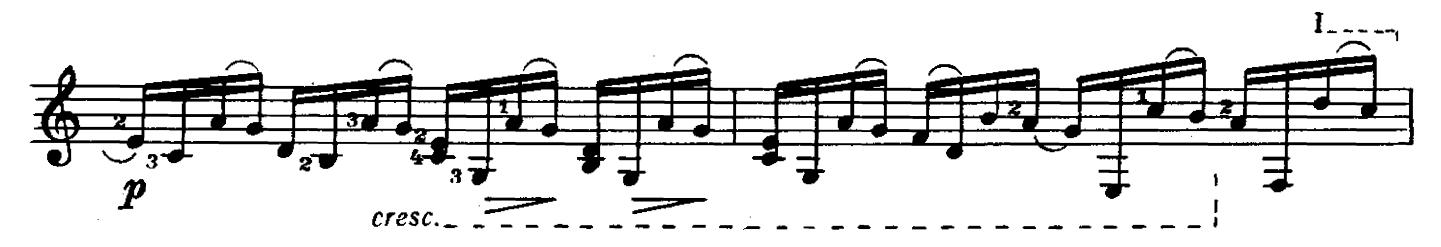

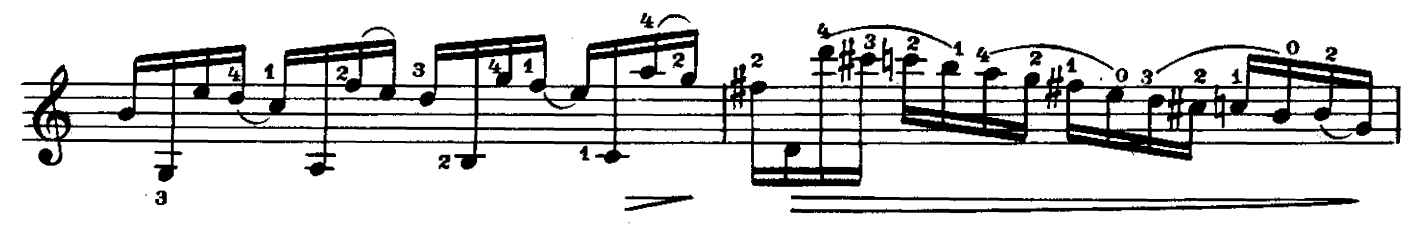

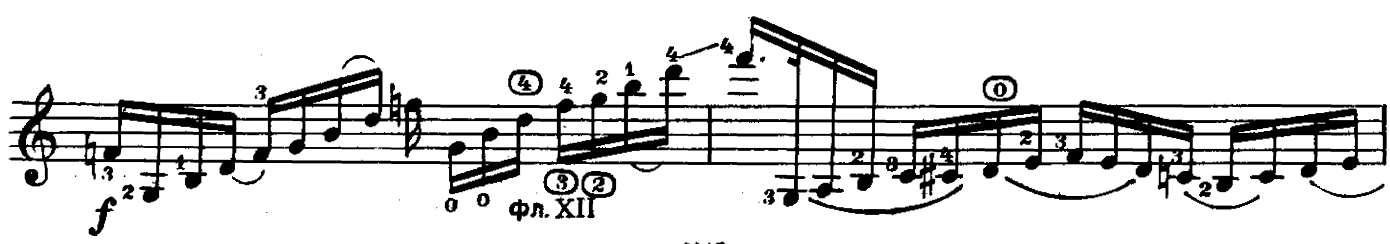

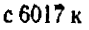

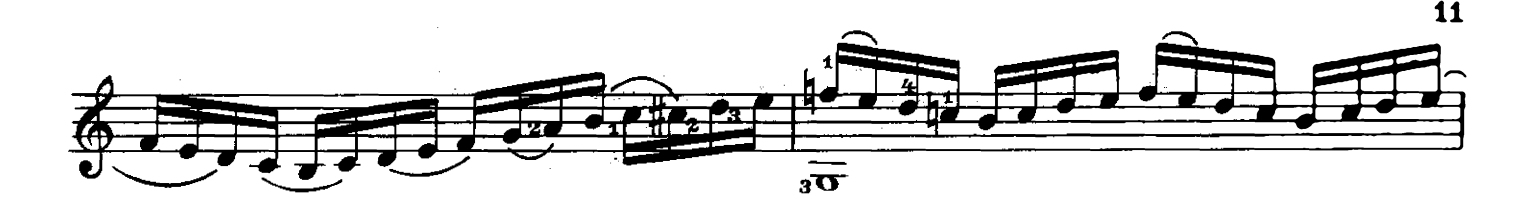

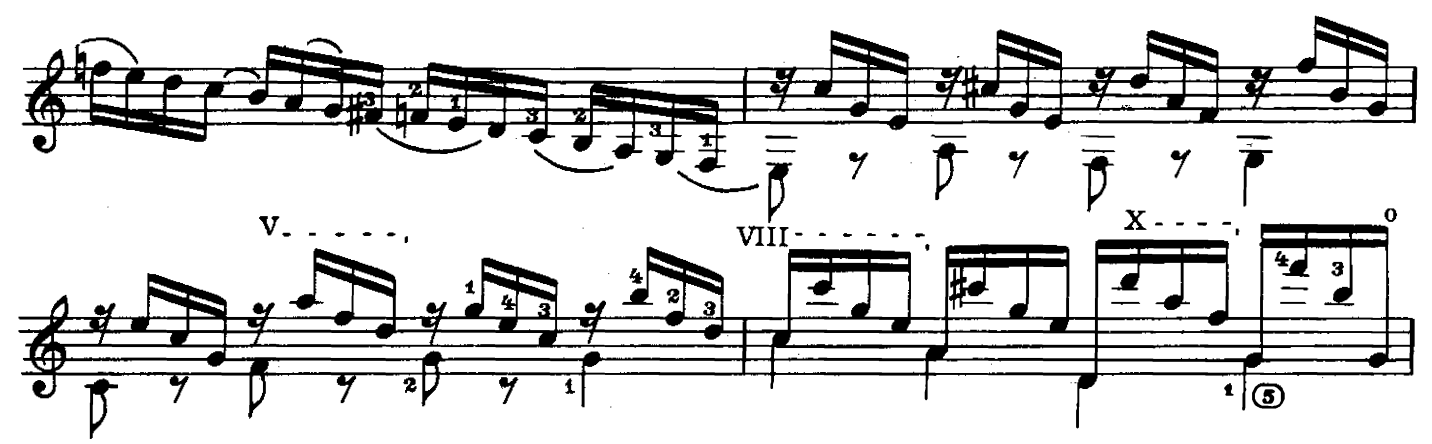

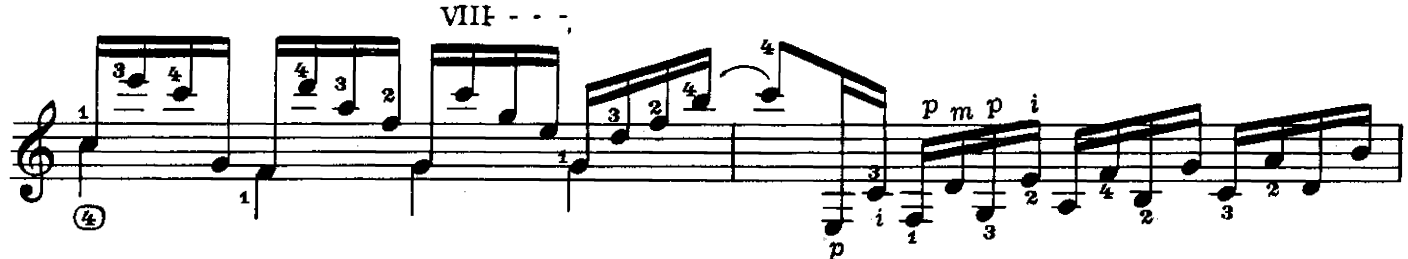

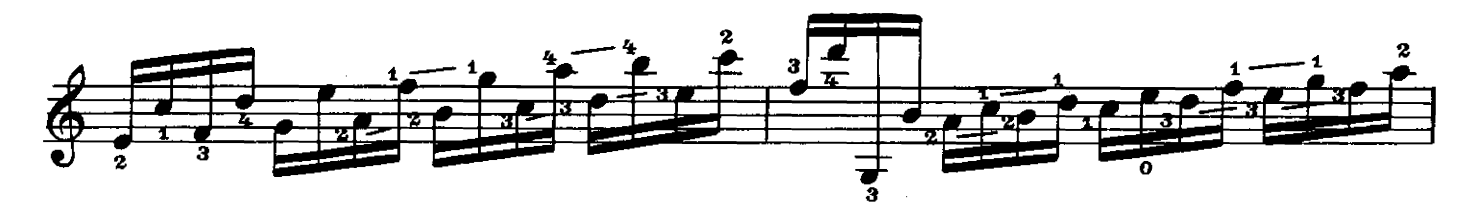

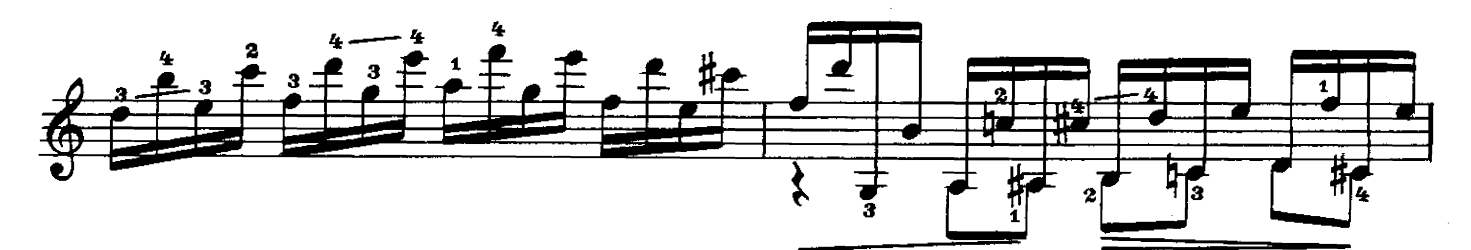

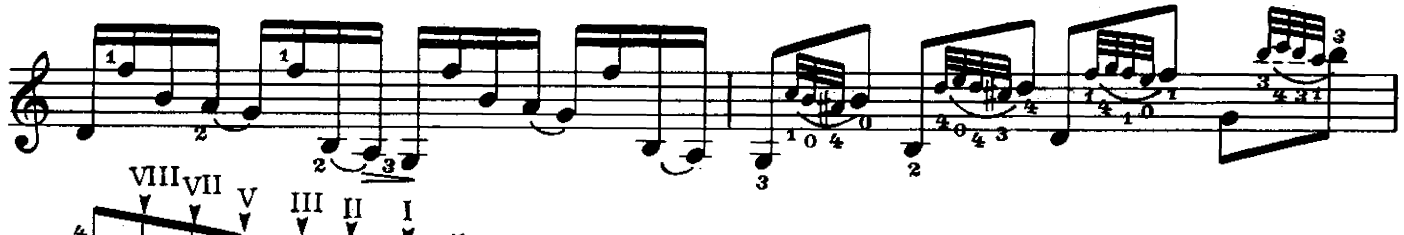

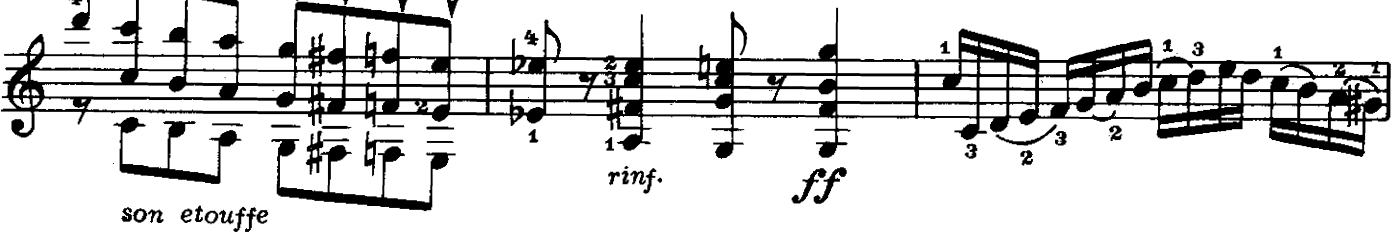

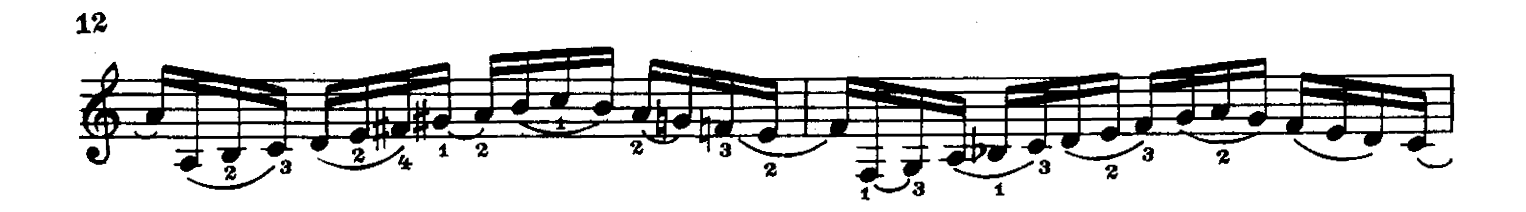

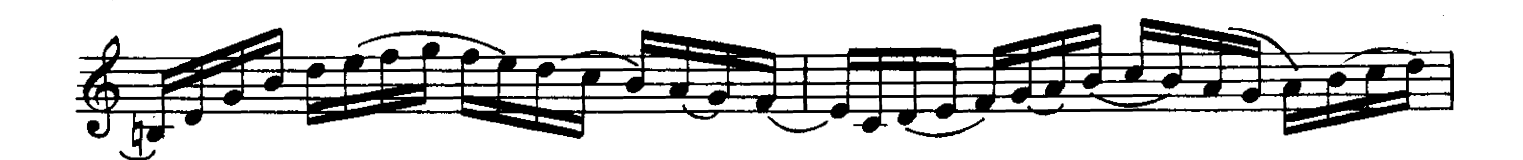

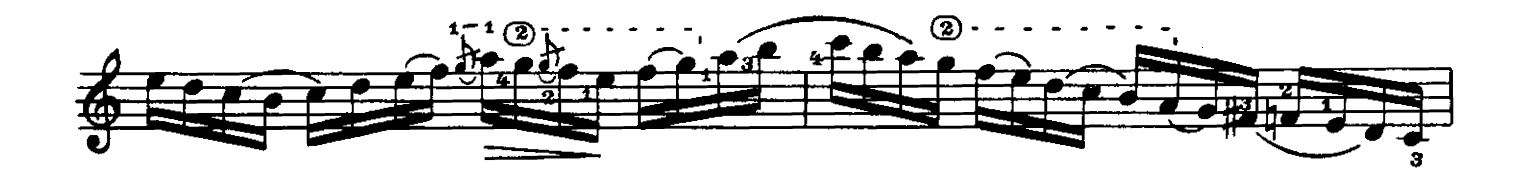

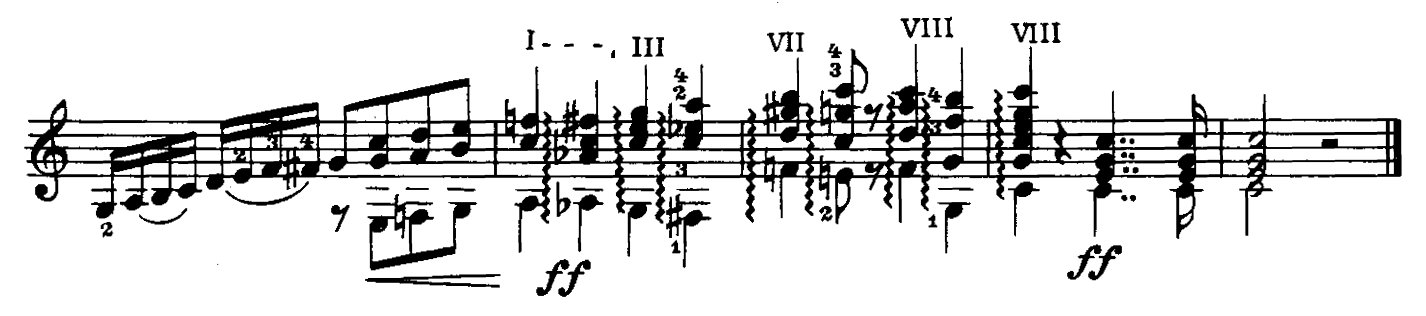

# ВАРИАЦИИ

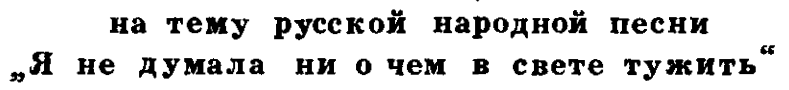

М. ВЫСОТСКИЙ Редакция Е. Ларичева

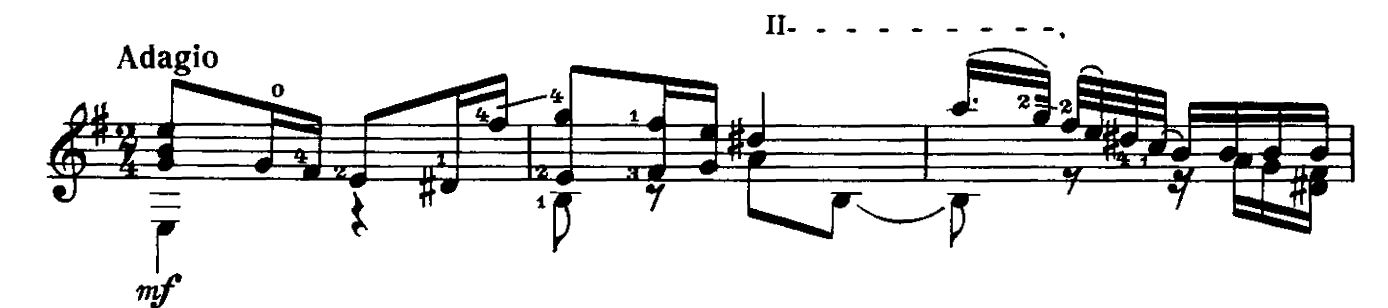

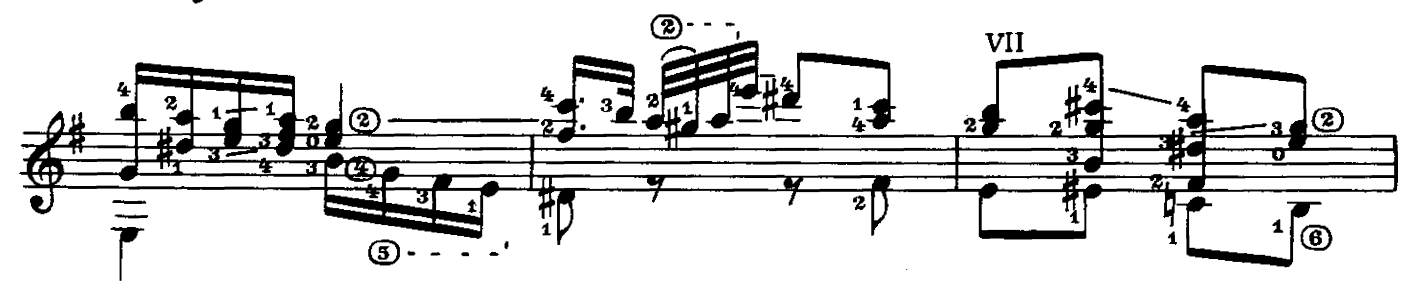

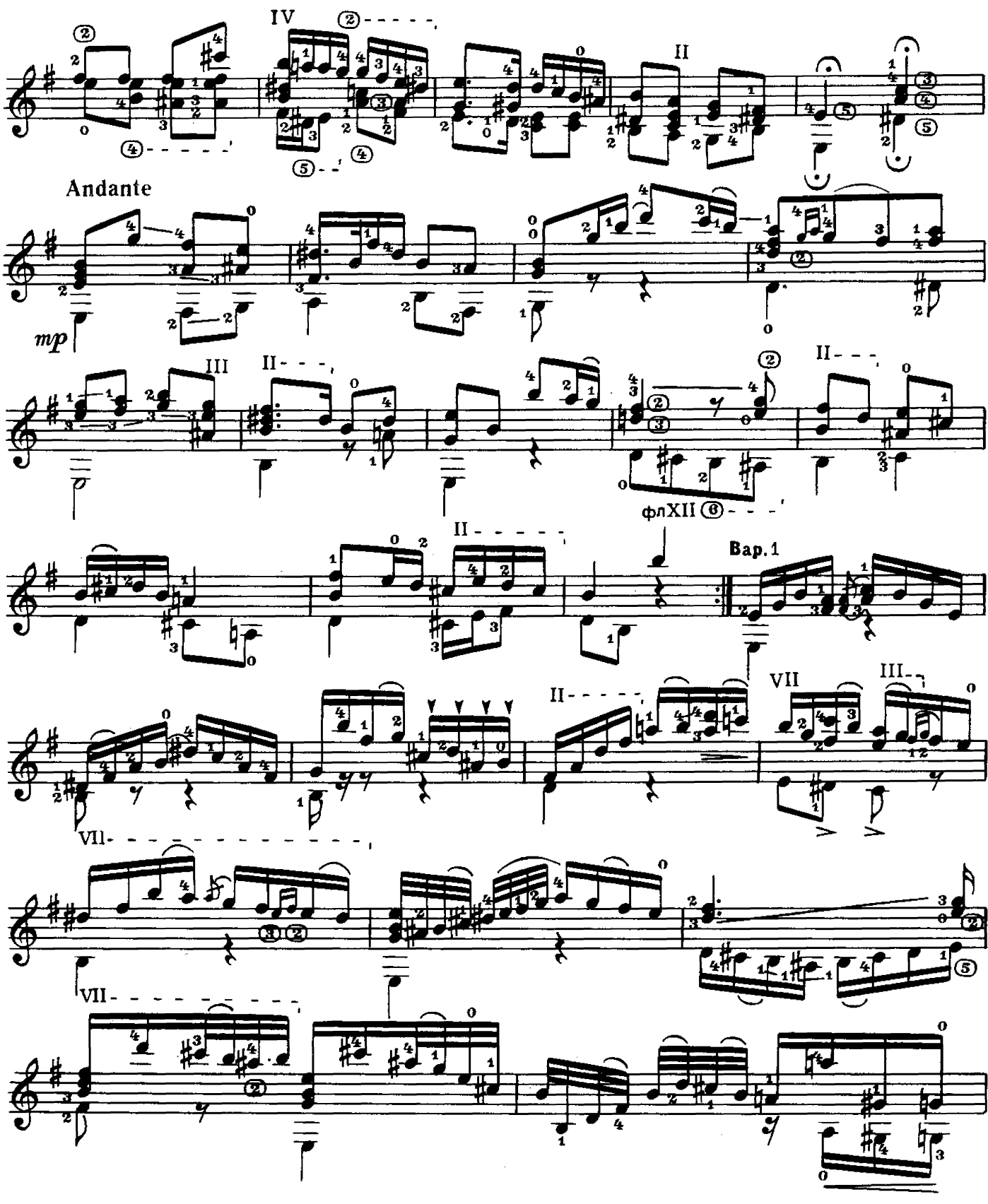

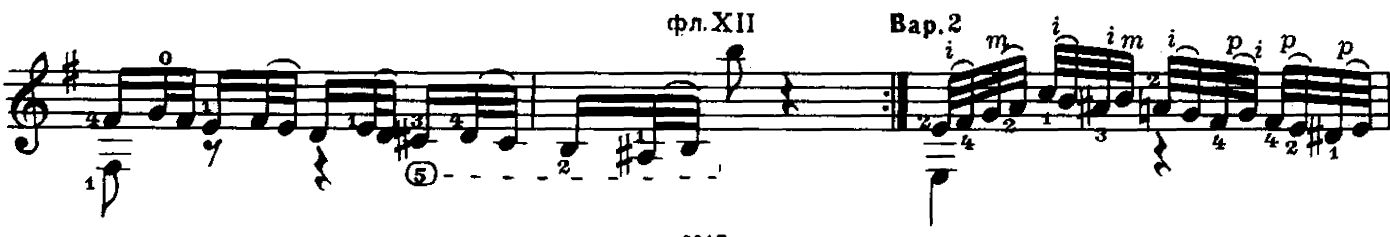

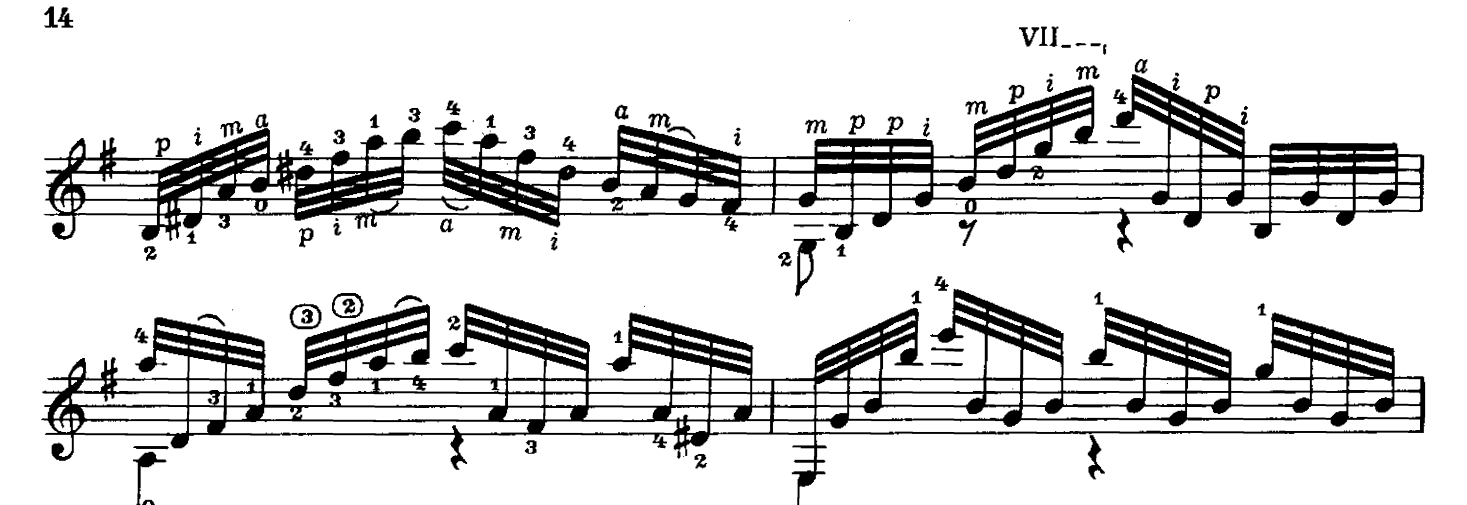

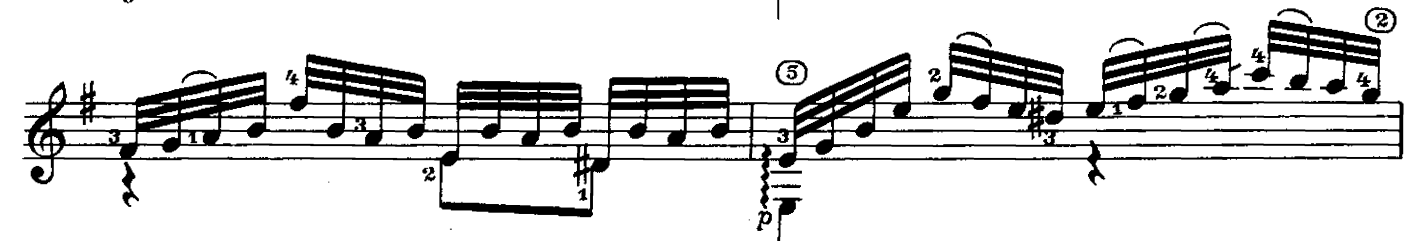

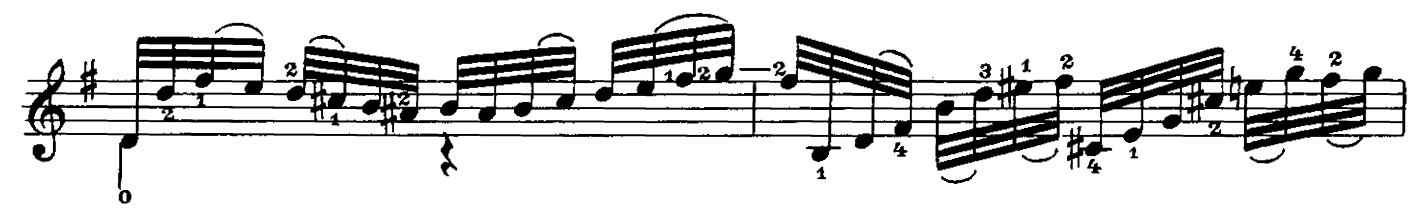

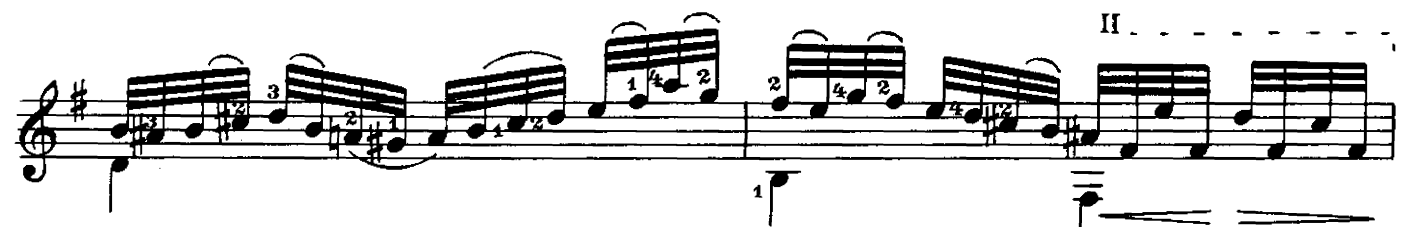

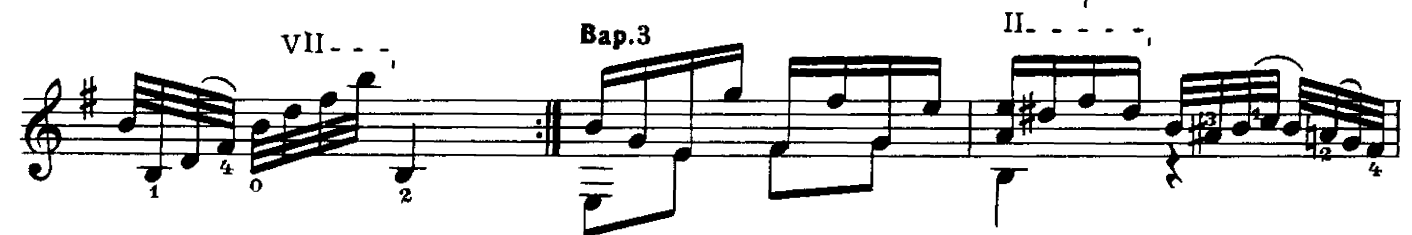

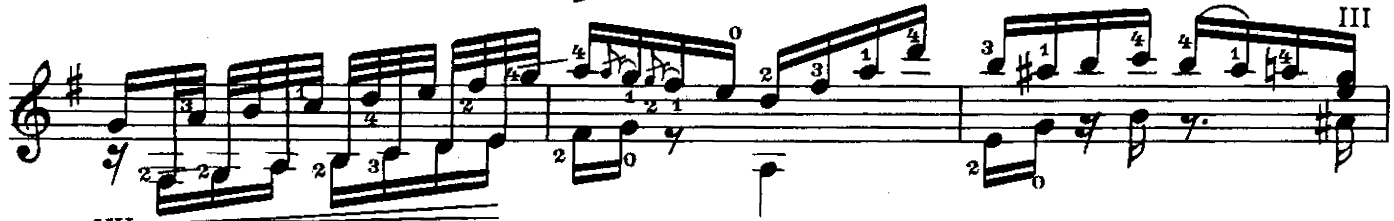

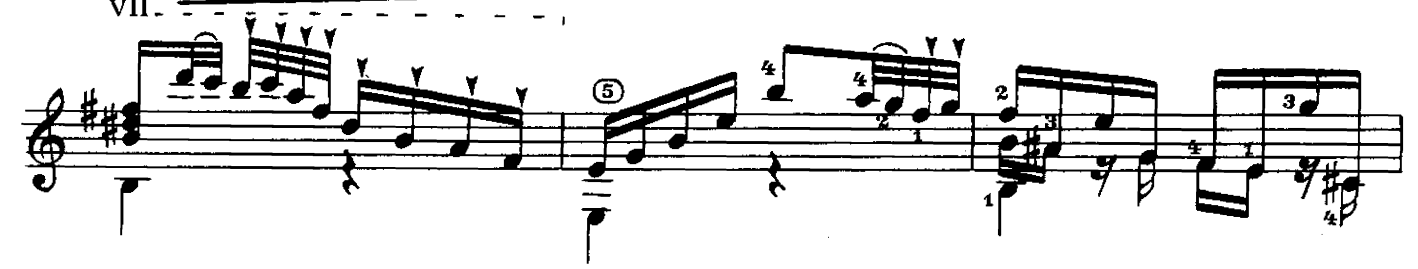

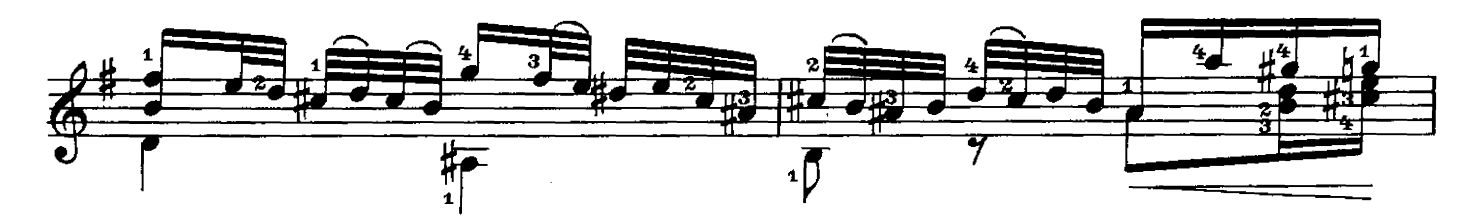

15

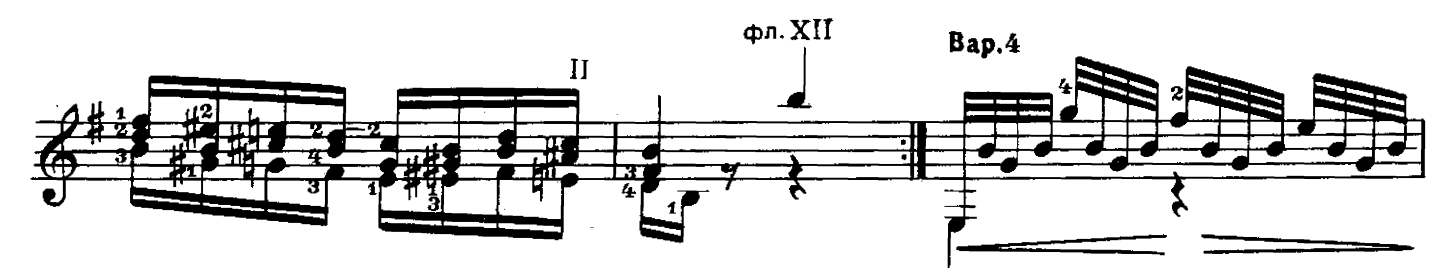

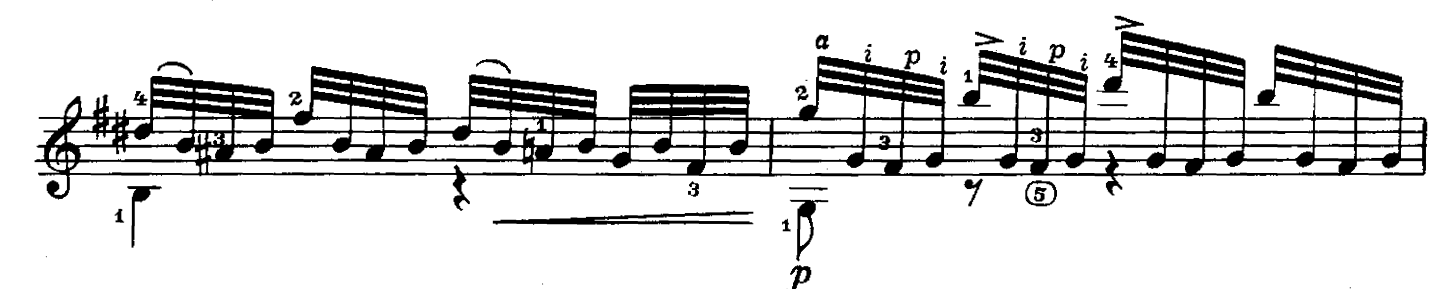

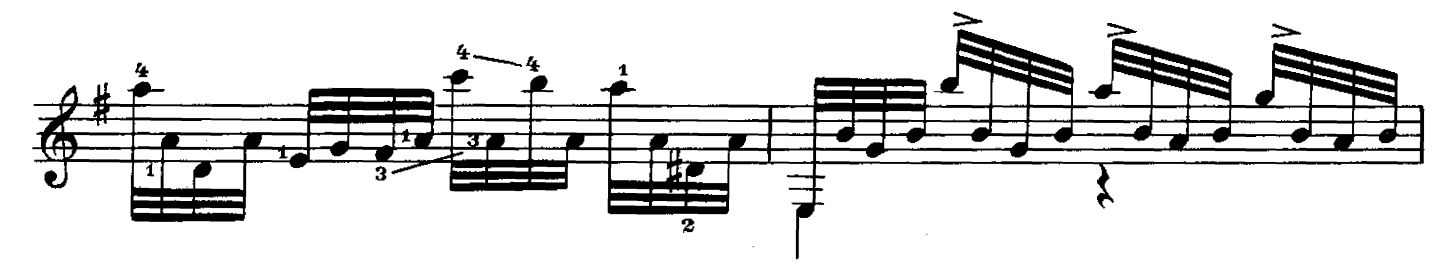

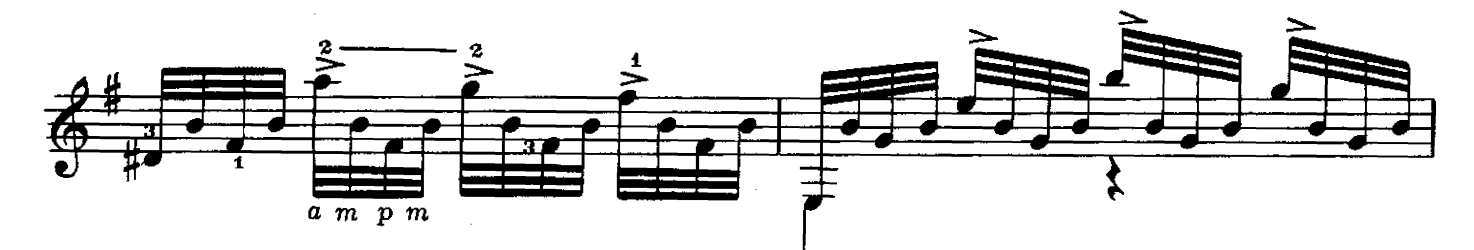

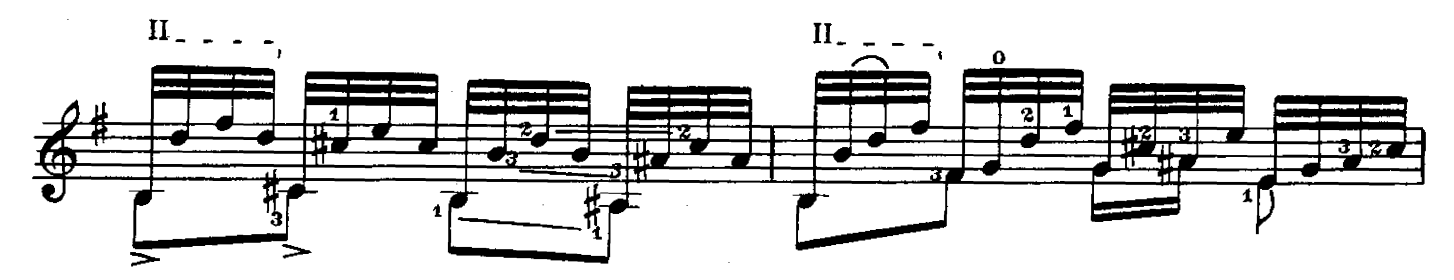

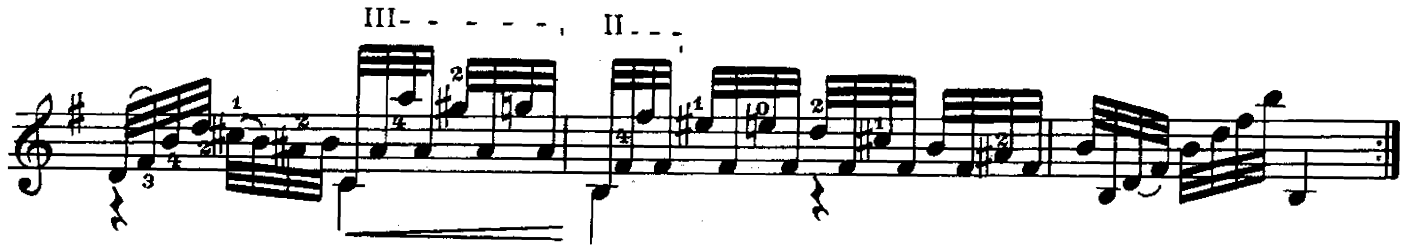

#### ЭКЛОГА

Ж. ОРИК

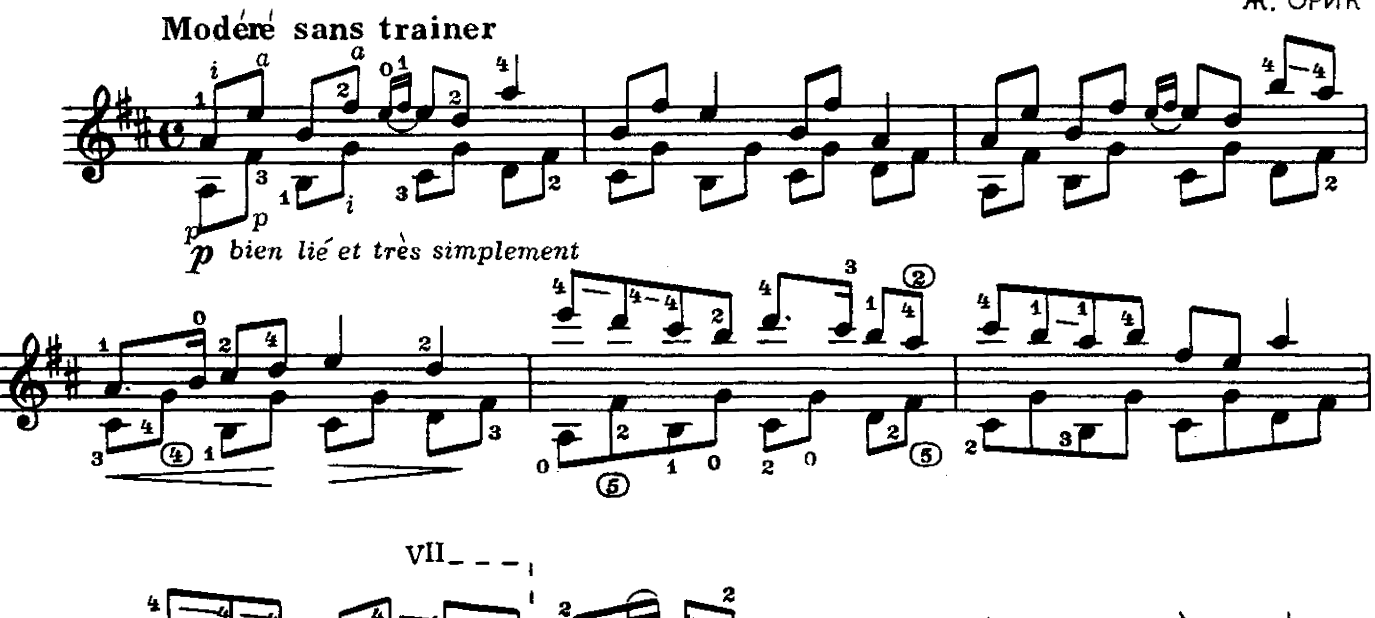

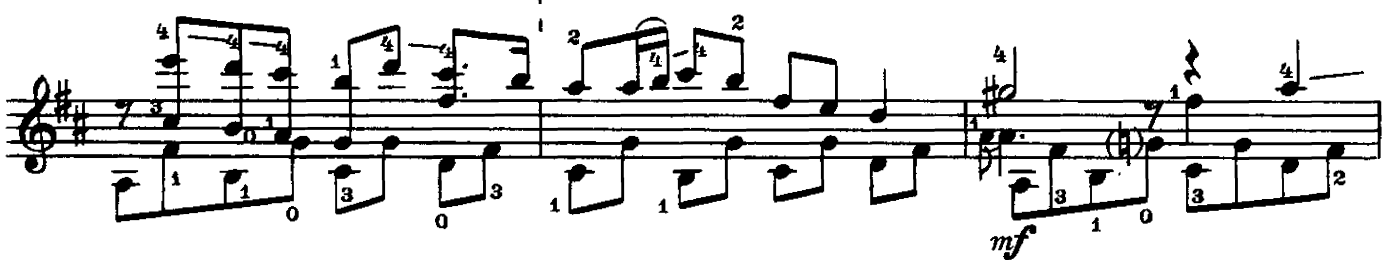

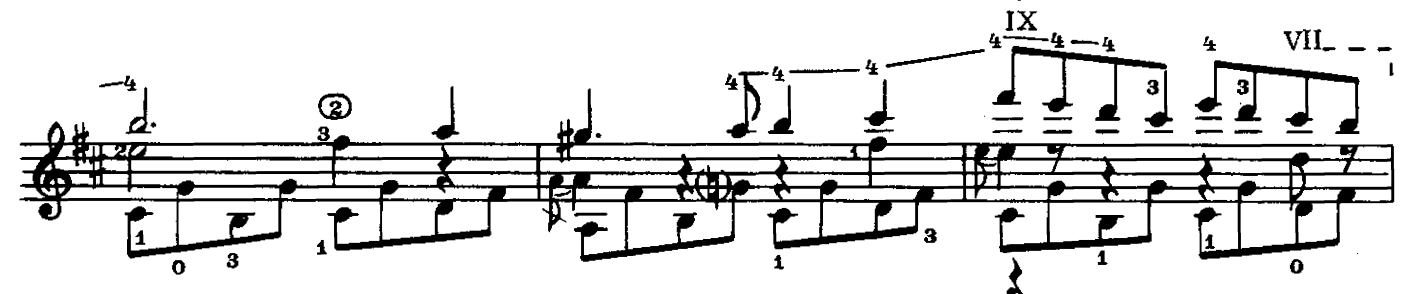

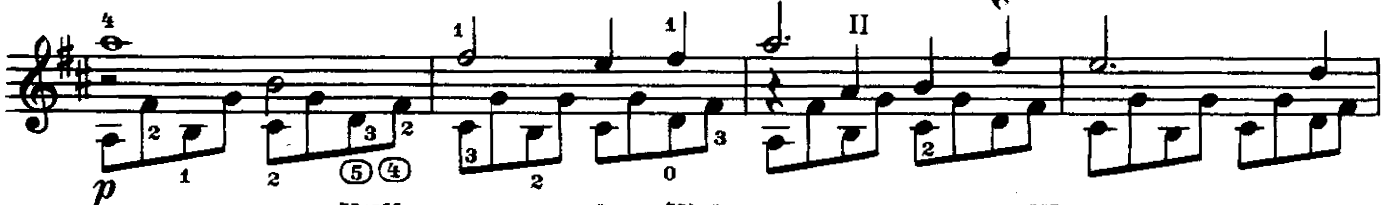

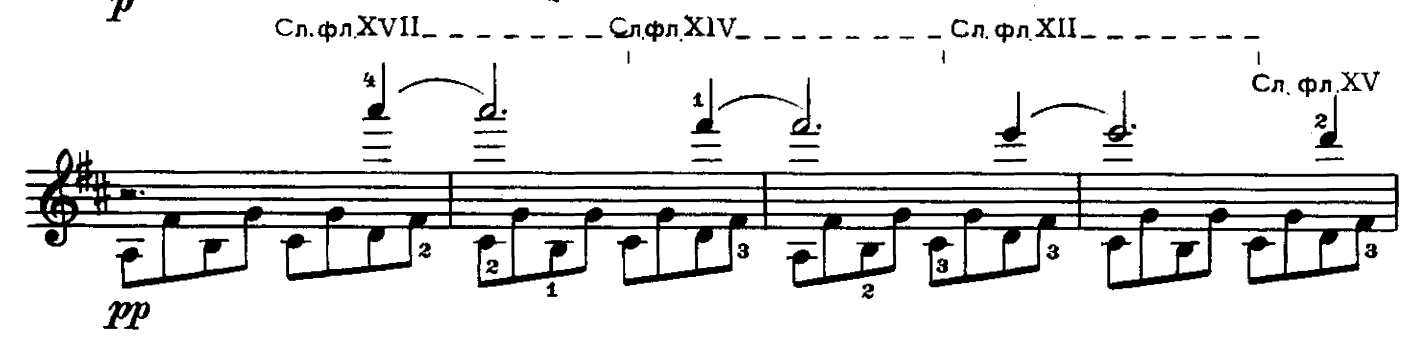

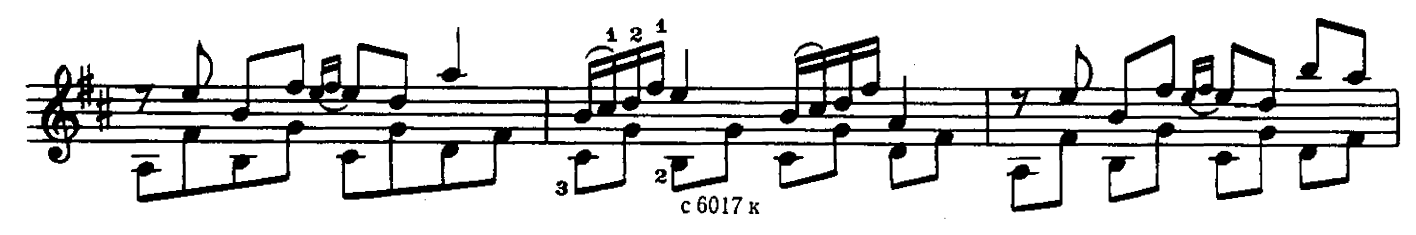

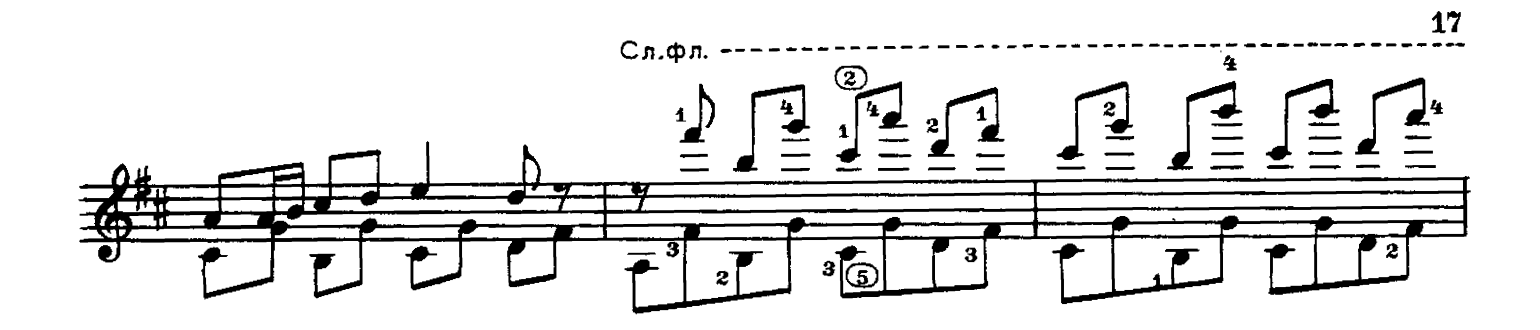

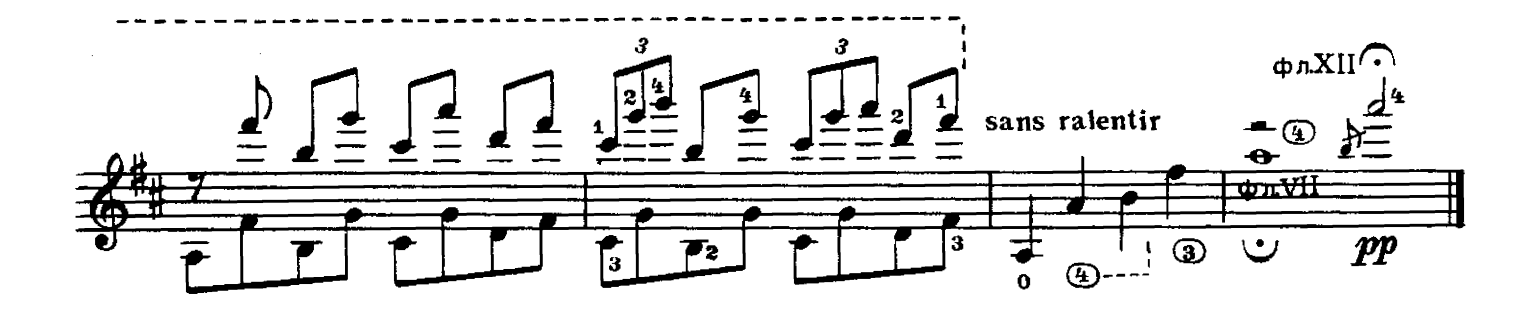

САРАБАНДА

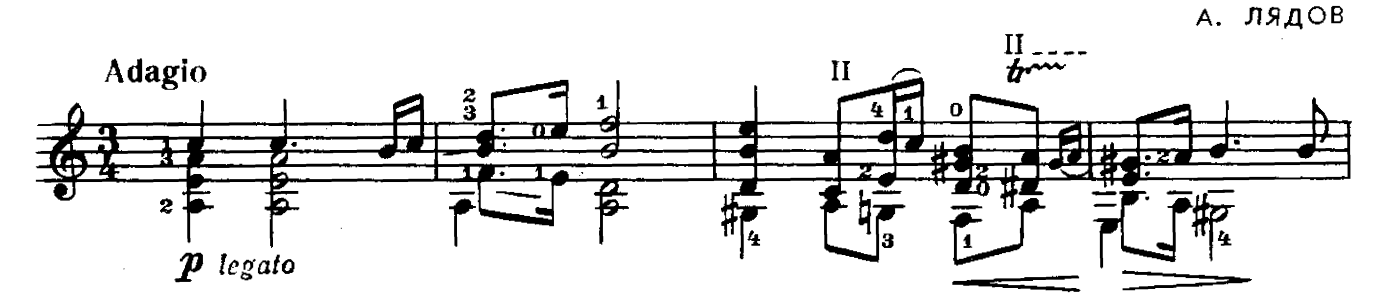

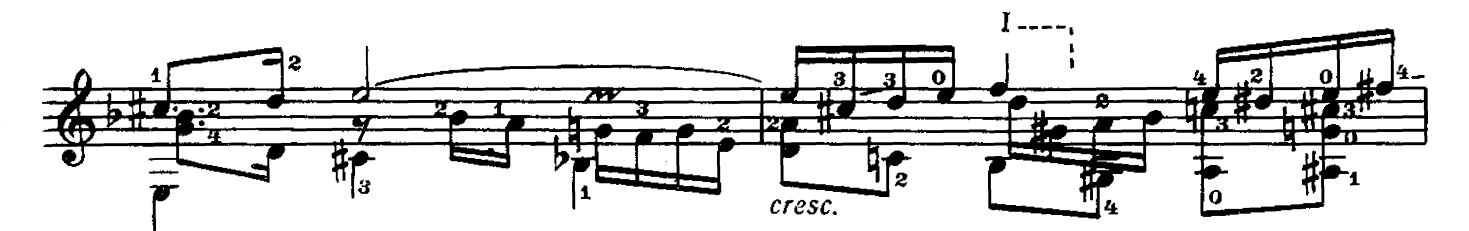

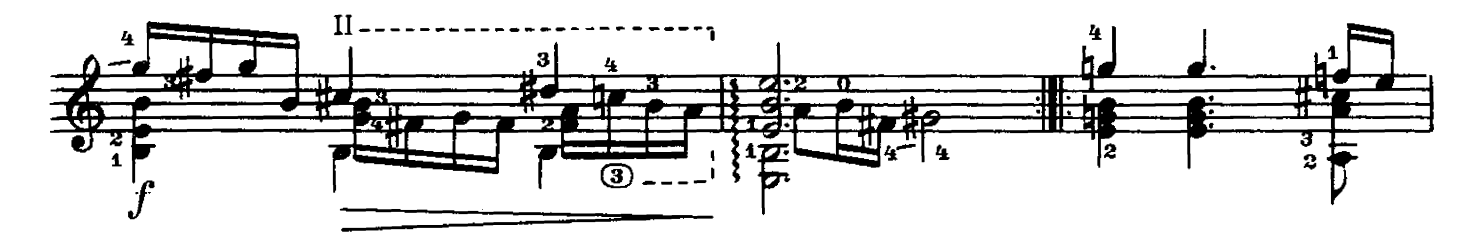

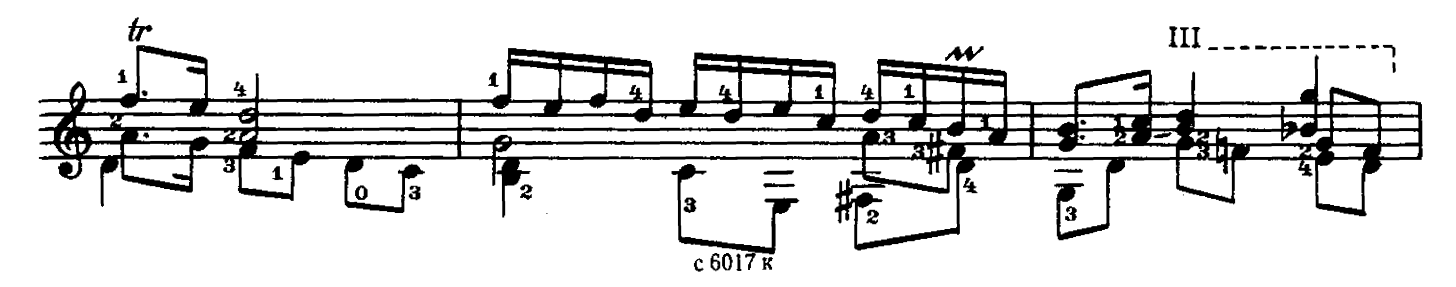

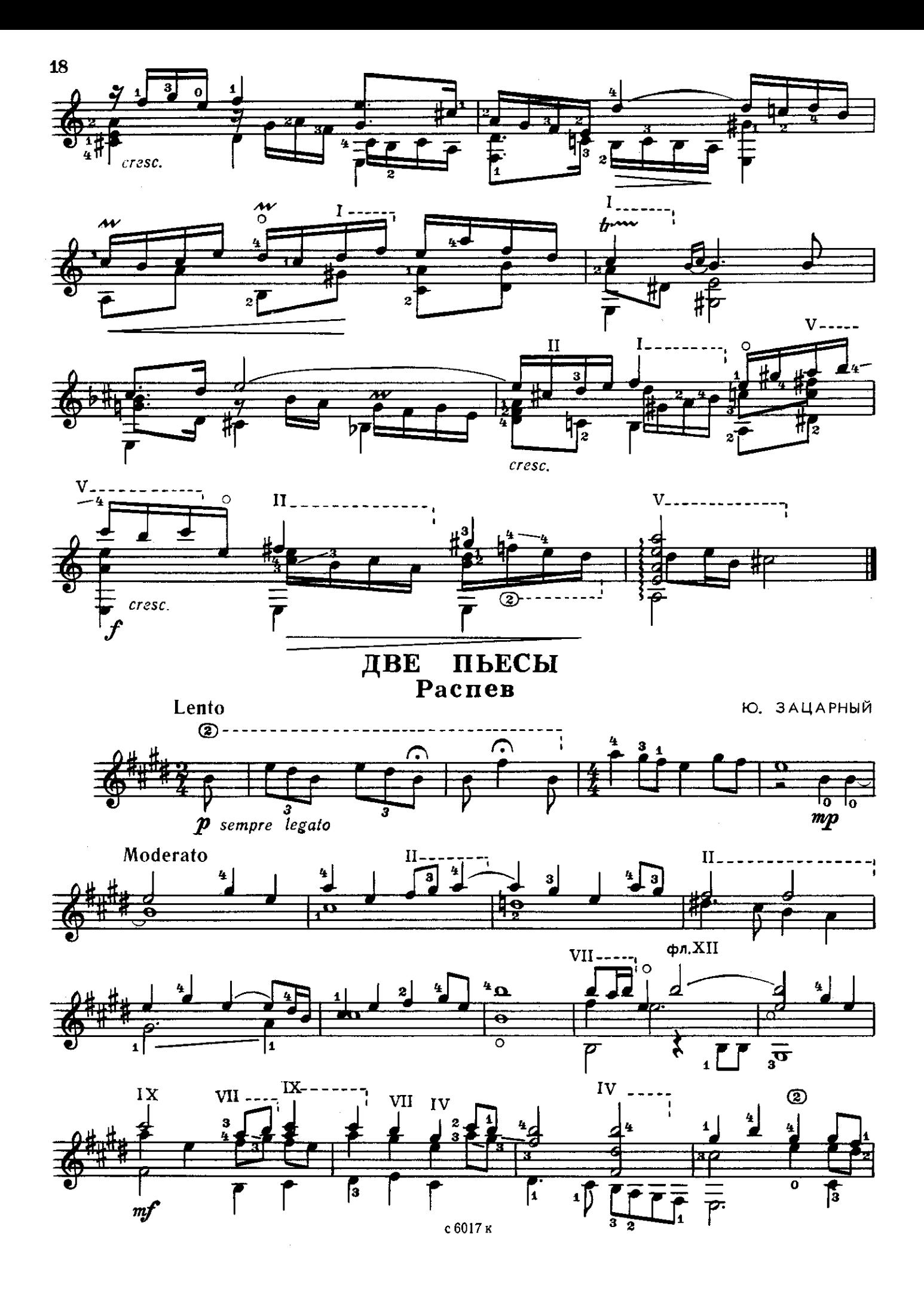

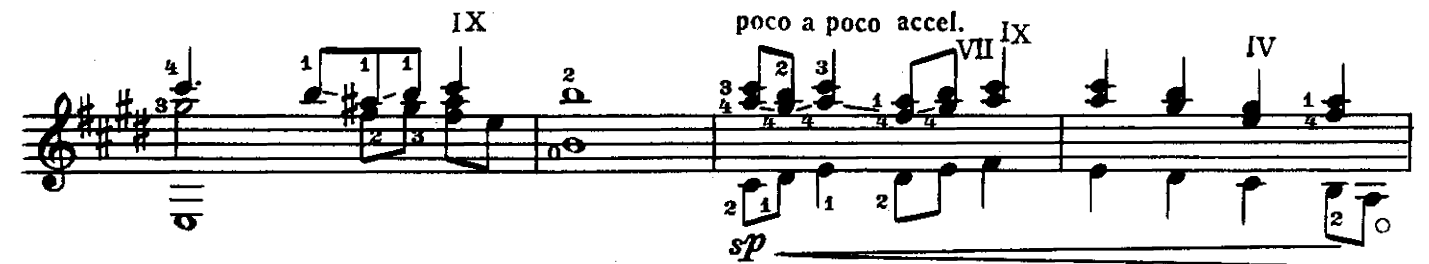

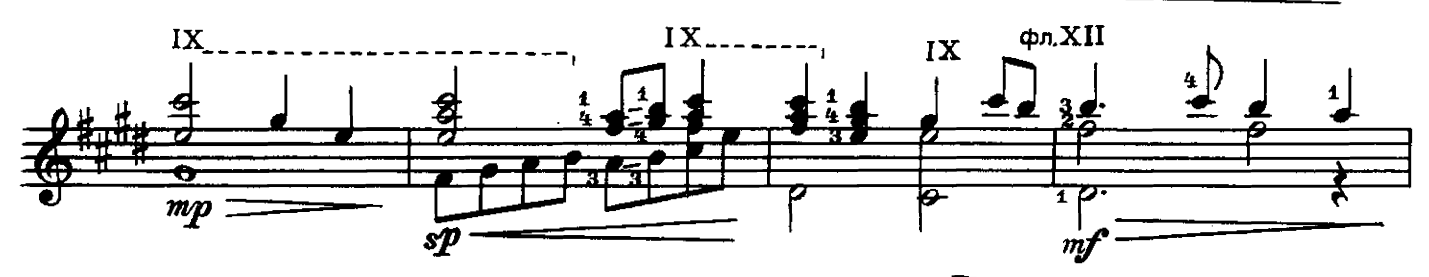

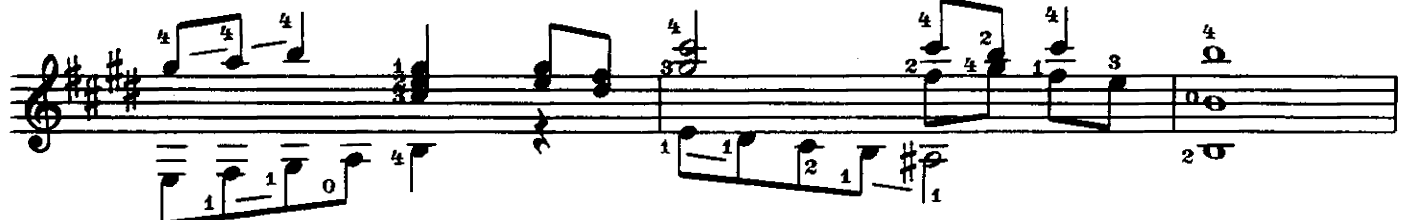

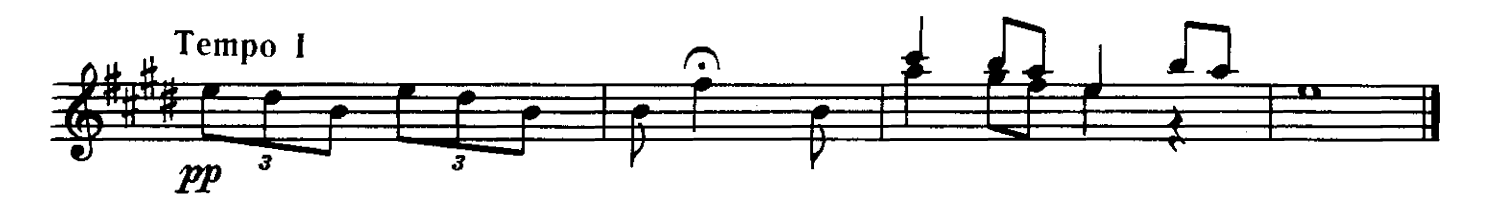

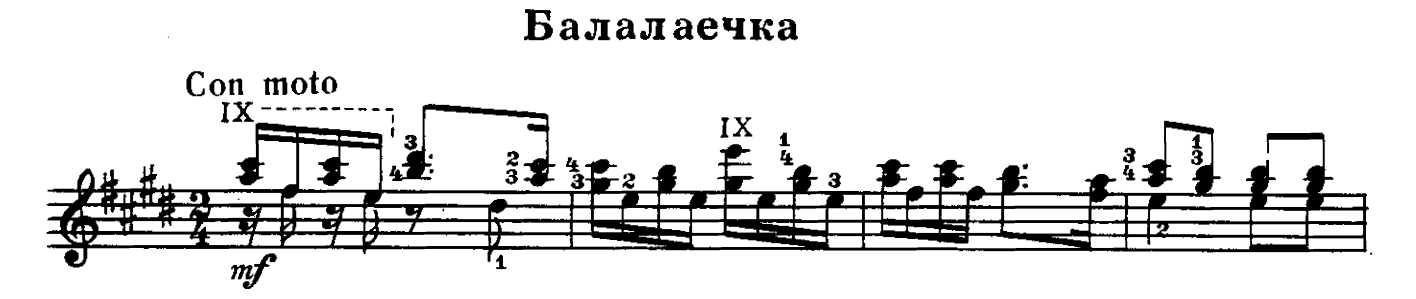

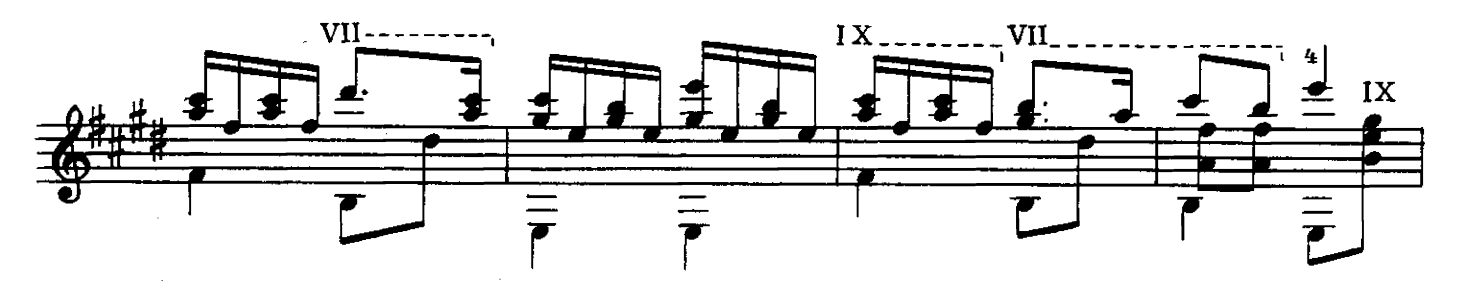

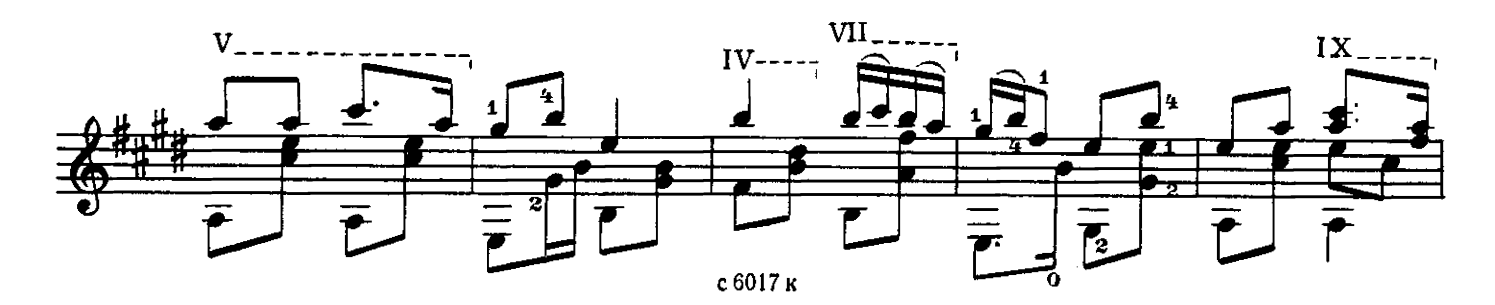

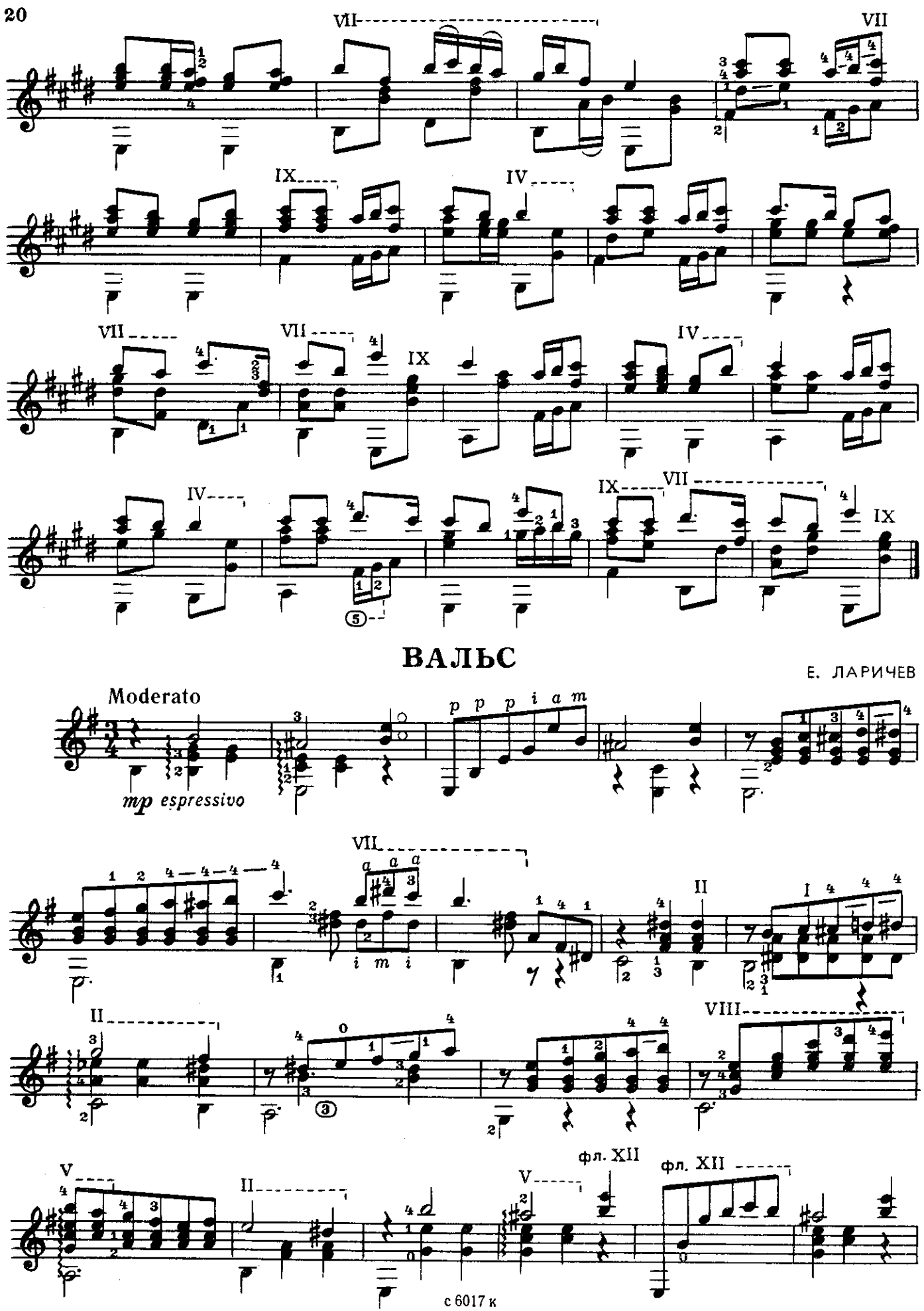

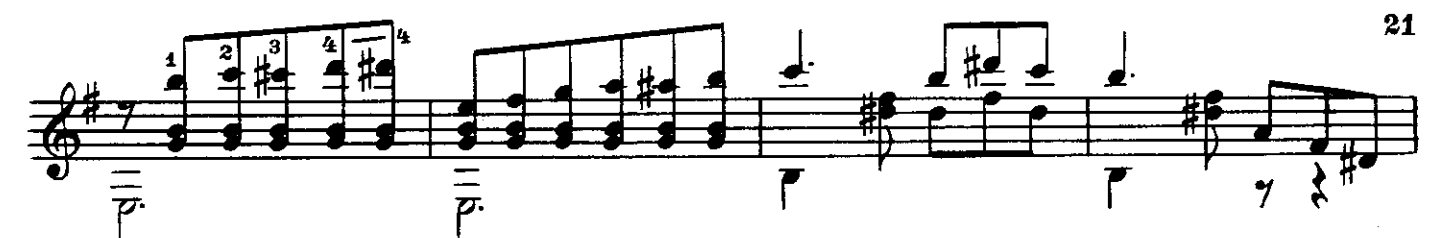

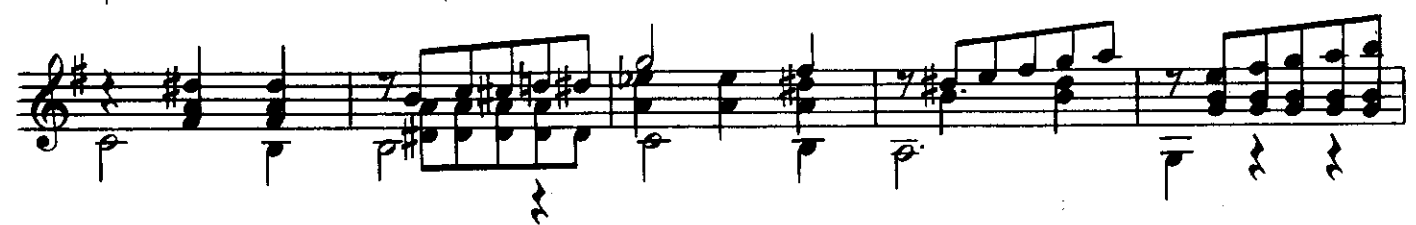

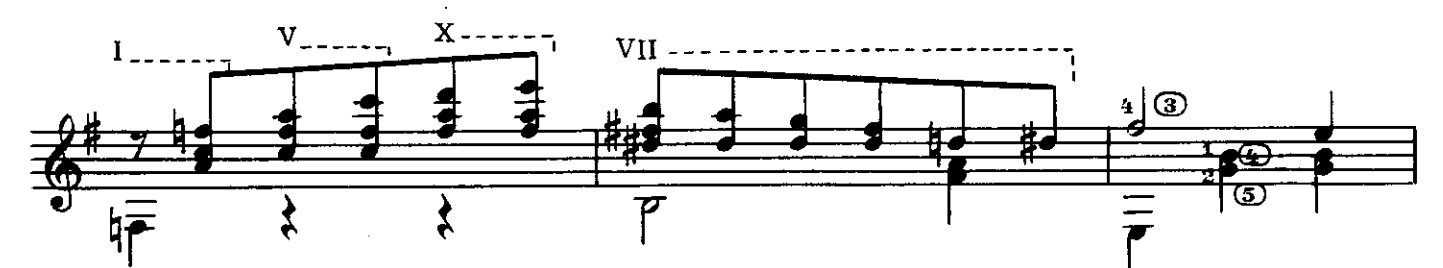

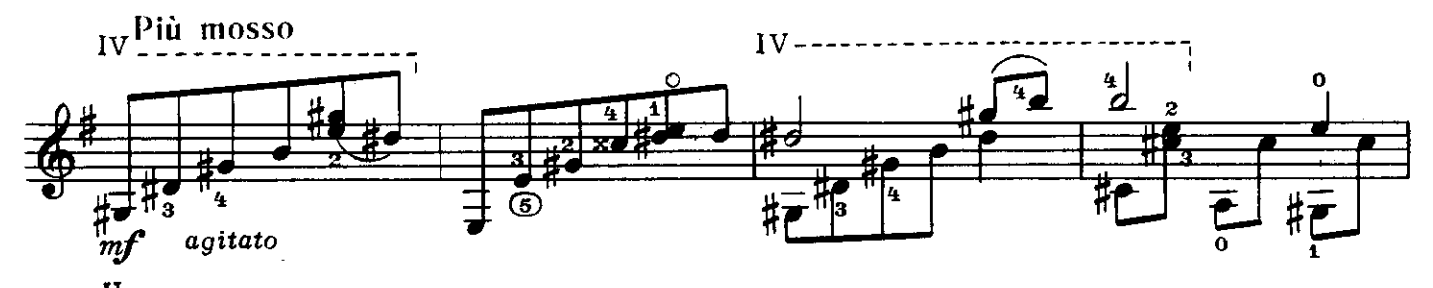

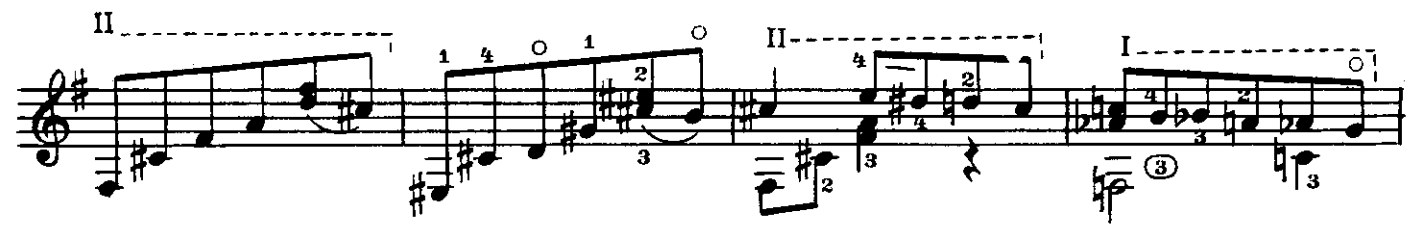

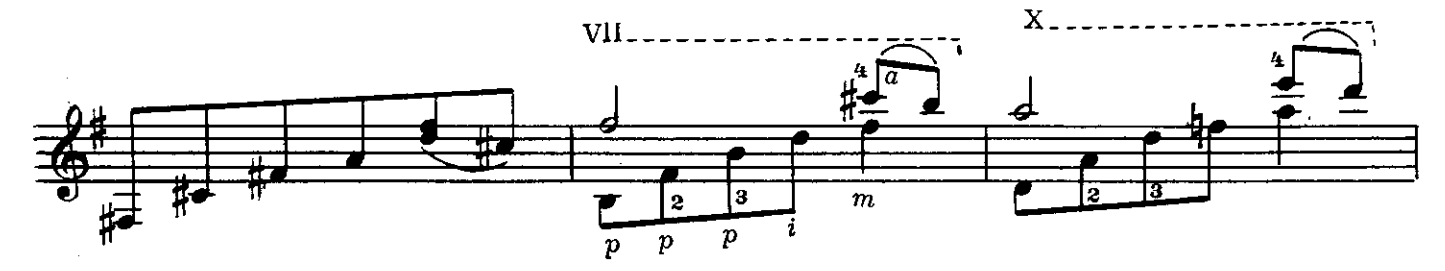

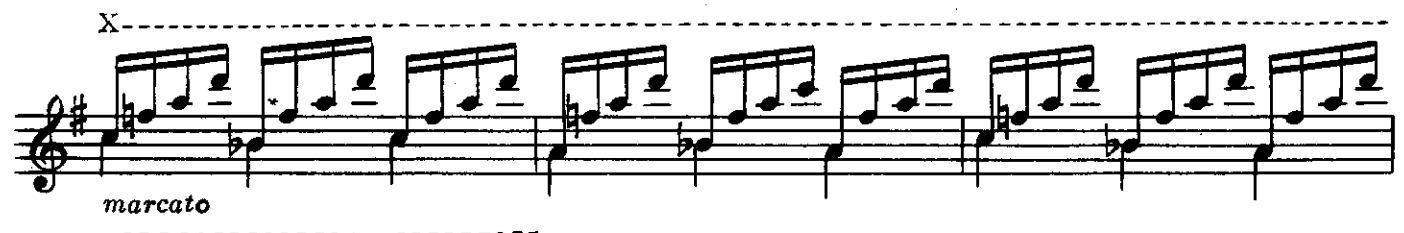

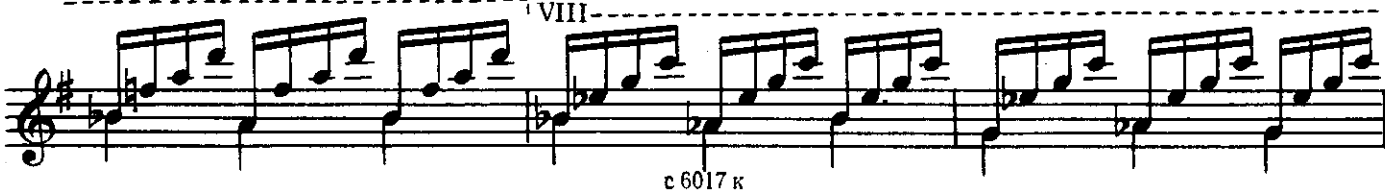

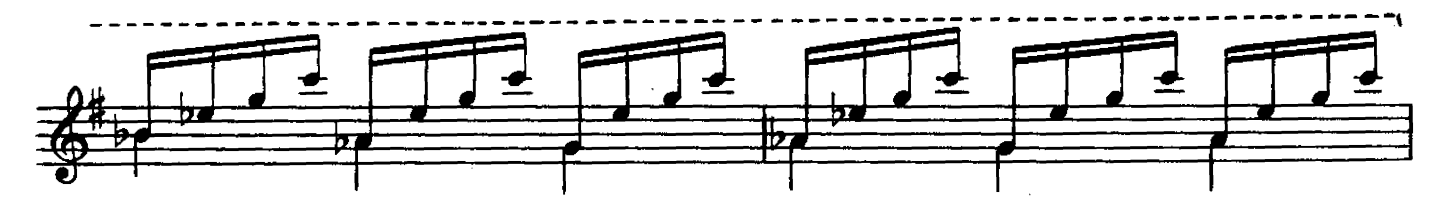

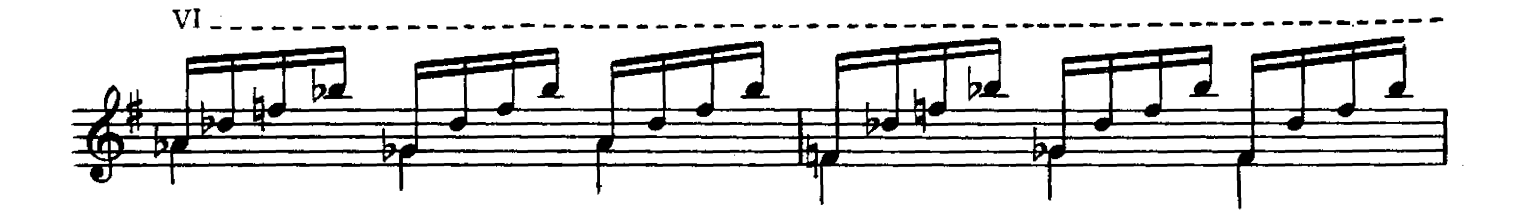

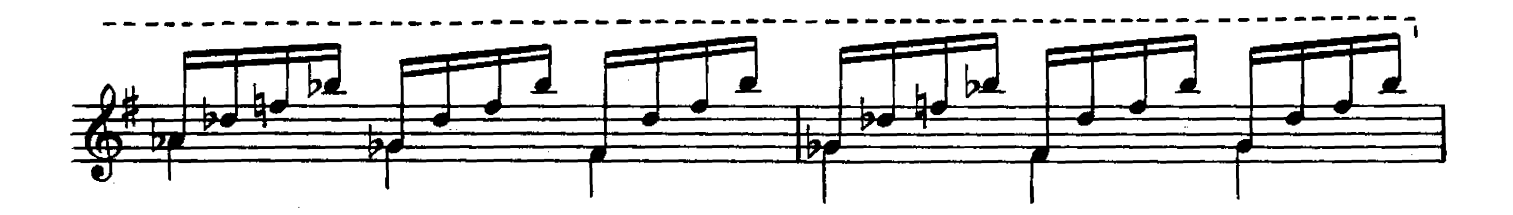

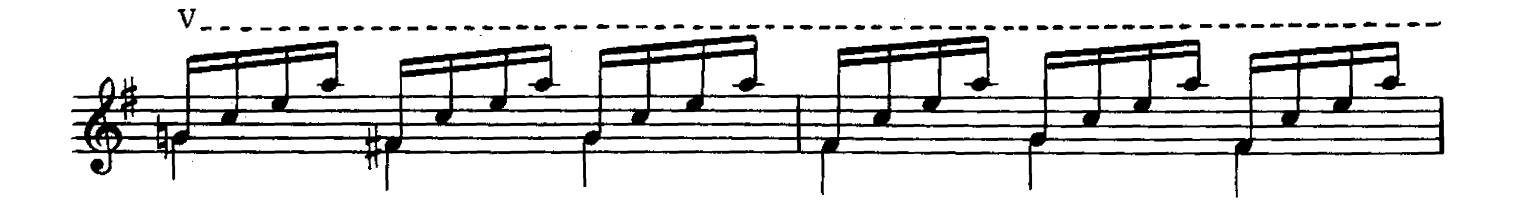

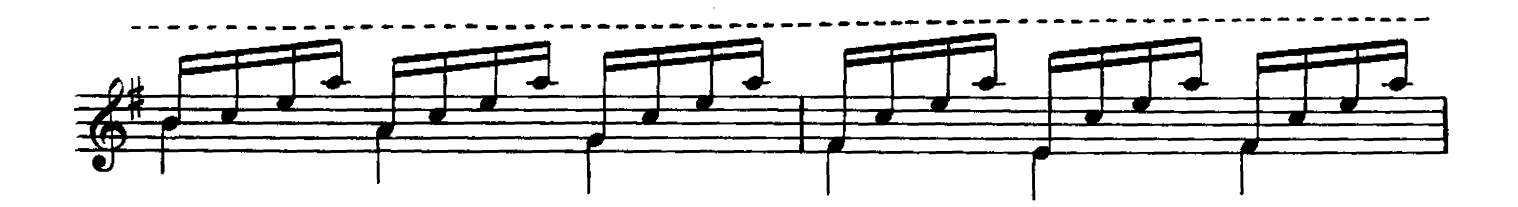

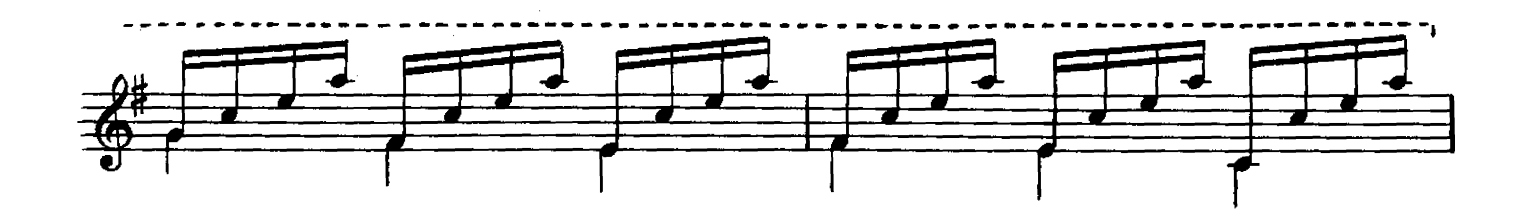

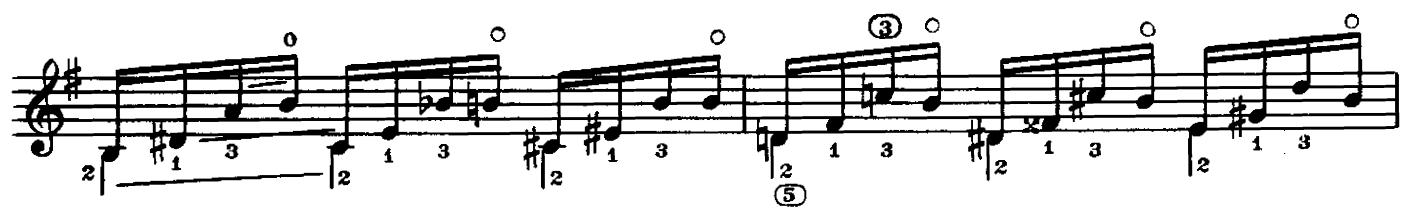

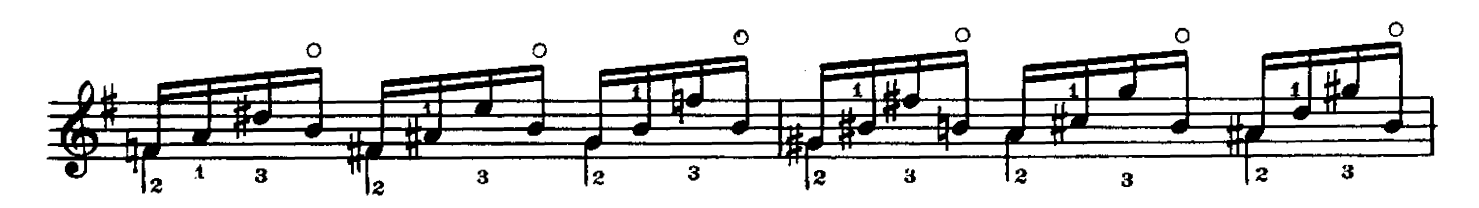

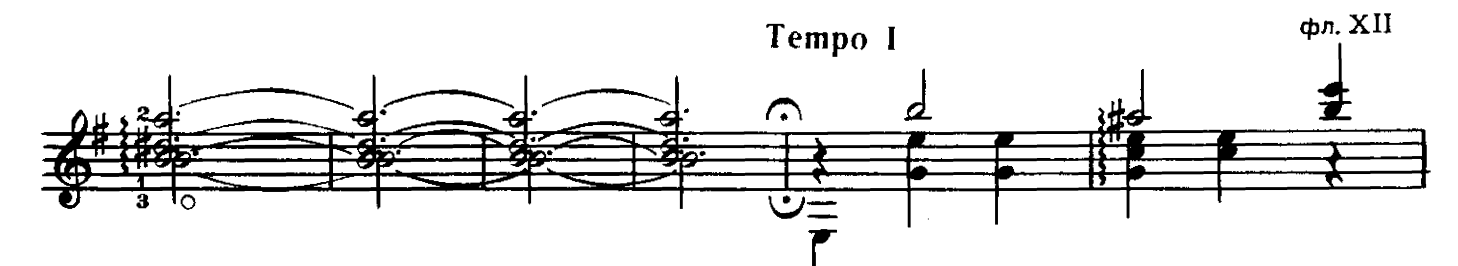

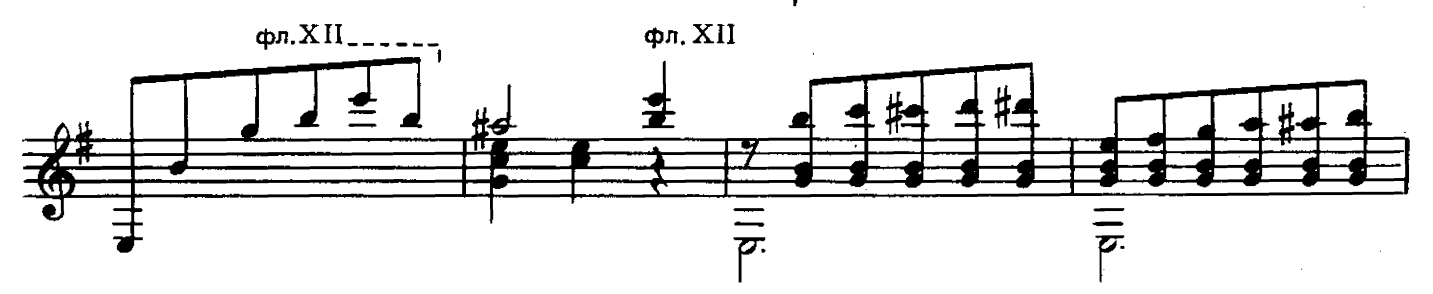

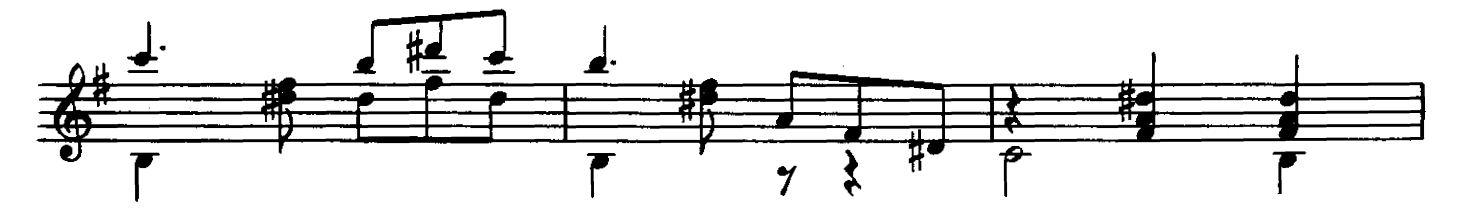

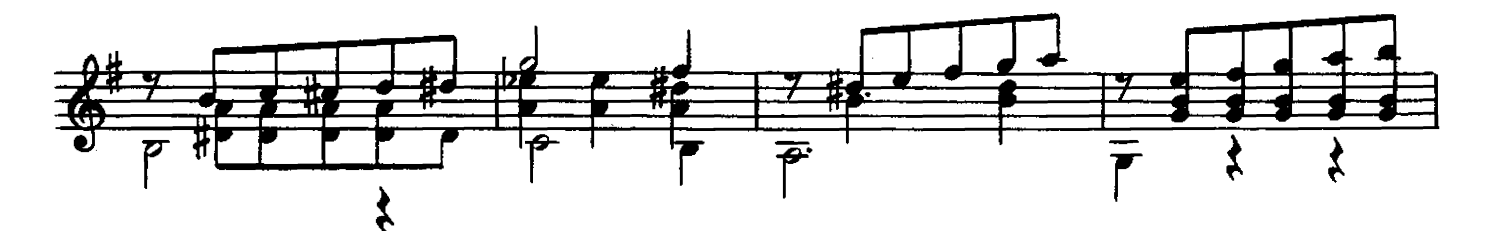

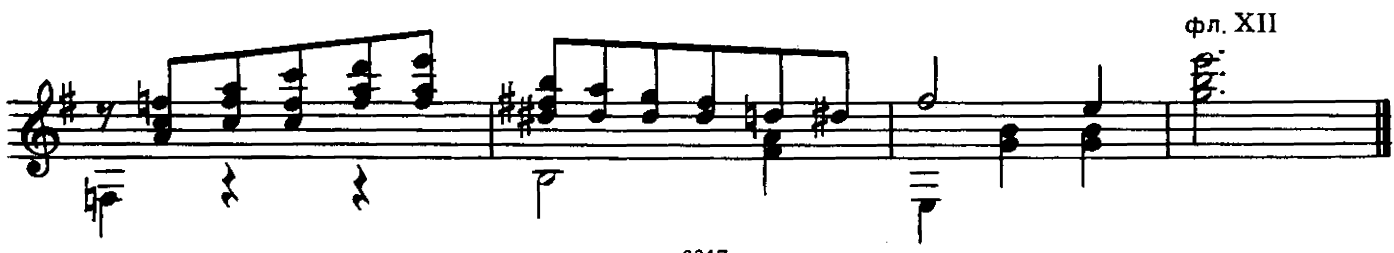